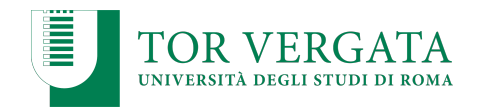

# **Virtualization**

#### **Corso di Sistemi Distribuiti e Cloud Computing** A.A. 2022/23

#### Valeria Cardellini

Laurea Magistrale in Ingegneria Informatica

## Virtualization

- High-level abstraction to hide details of underlying implementation
- Abstraction of computing resources
	- Logical view different from physical one

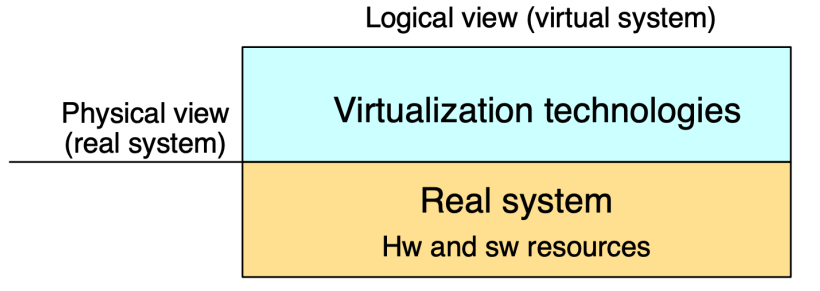

- How? Decouple user-perceived architecture and behavior of hw and sw resources from their physical realization
- Goals:
	- Agility, flexibility, performance, reliability, security, …

### Virtualization of resources

- System (hw and sw) resources virtualization – Virtual machine, container, …
- **Storage virtualization** – Storage Area Network (SAN), …
- Network virtualization
	- Virtual LAN (VLAN), Virtual Private Network (VPN), …
- Data center virtualization

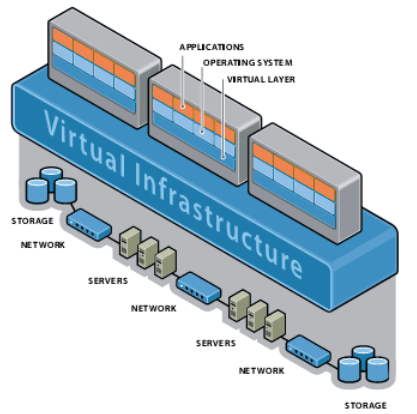

Valeria Cardellini - SDCC 2022/23

# Components of virtualized environment

- 3 major components:
	- Guest
	- Host
	- Virtualization layer
- **Guest**: interacts with virtualization layer rather than with host
- **Host**: original environment where guest is supposed to be managed

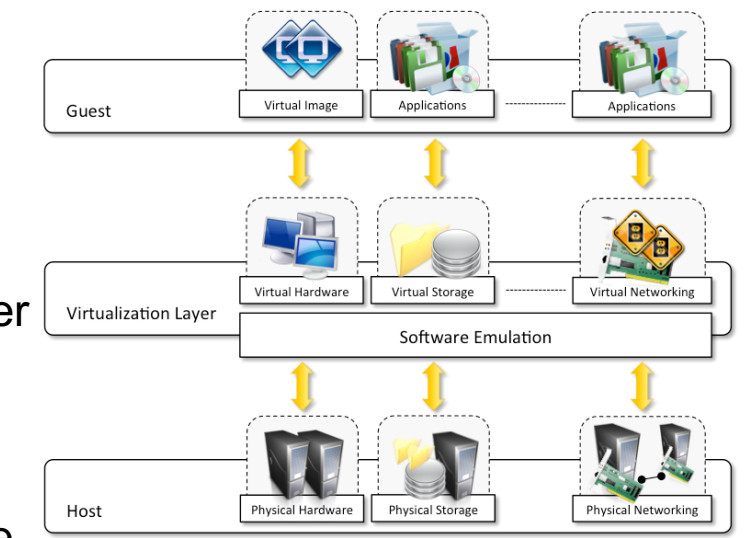

• **Virtualization layer**: responsible for recreating same or different environment where guest will operate

 $\overline{2}$ 

## Taxonomy of virtualization techniques

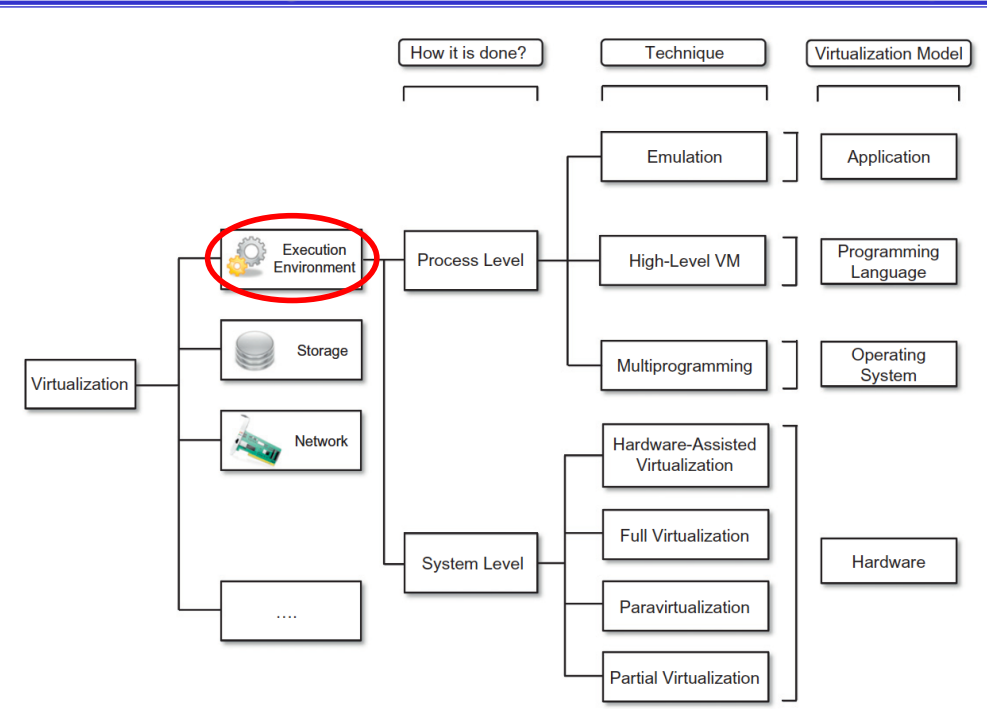

• **Execution environment virtualization** is the oldest, most popular and developed area  $\Rightarrow$  our focus

Valeria Cardellini - SDCC 2022/23 4

#### Virtual Machine

- Virtual Machine (**VM**) allows to represent hw/sw resources of a machine differently from their reality
	- E.g., VM hw resources (CPU, network card, ...) different from physical resources of the real machine
	- E.g., sw resources (OS, …) different from sw resources of the real machine
- A single physical machine can be used to host several computing environments
	- Multiple VMs on the same physical machine

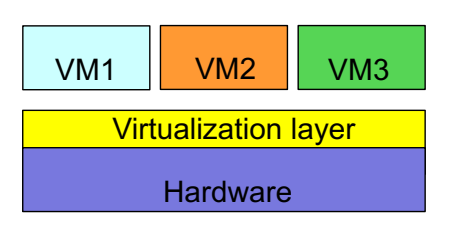

- Il concetto di VM è un'idea "vecchia", essendo stato definito negli anni '60 in un contesto centralizzato
	- Ideato per consentire al software *legacy* (esistente) di essere eseguito su mainframe molto costosi e condividere in modo trasparente le (scarse) risorse fisiche
	- Ad es. il mainframe IBM System/360-67
- Negli anni '80, con il passaggio ai PC il problema della condivisione trasparente delle risorse di calcolo viene risolto dai SO multitasking
	- L'interesse per la virtualizzazione svanisce

Valeria Cardellini - SDCC 2022/23

## Virtualizzazione: cenni storici

- Alla fine degli anni '90, l'interesse rinasce per rendere meno onerosa la programmazione hw specialpurpose
	- VMware fondata nel 1998
- Si acuisce il problema dei costi di gestione e di sottoutilizzo di piattaforme hw e sw eterogenee
	- L'hw cambia più velocemente del sw (middleware e applicazioni)
	- Aumenta il costo di gestione e diminuisce la portabilità
- Diventa nuovamente importante la condivisione dell'hw e delle capacità di calcolo non usate per ridurre i costi dell'infrastruttura
- E' una delle tecnologie abilitanti del Cloud computing

6

- Facilita la compatibilità, portabilità, interoperabilità e migrazione di applicazioni ed ambienti
	- Indipendenza dall'hw
	- Create Once, Run Anywhere
	- VM legacy: eseguire vecchi SO o vecchie applicazioni su nuove piattaforme

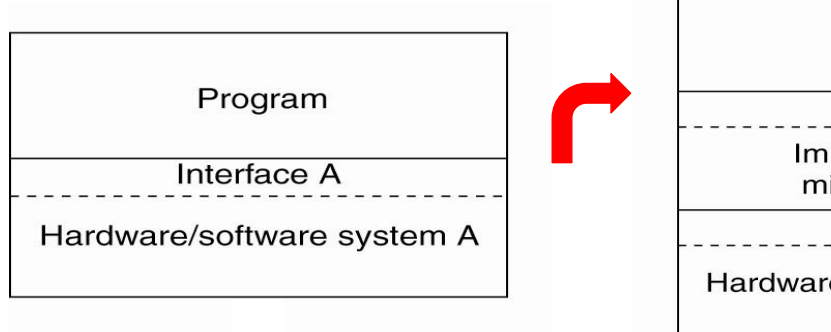

Program **Interface A** Implementation of mimicking A on B **Interface B** Hardware/software system B

Valeria Cardellini - SDCC 2022/23 8

## Virtualizzazione: vantaggi

- Permette il *consolidamento dei server* in un data center, con vantaggi economici, gestionali ed energetici
	- Multiplexing di molteplici VM sullo stesso server
	- Obiettivo: ridurre il numero totale di server usati, utilizzandoli in modo più efficiente
	- Vantaggi:
		- Riduzione di costi, consumi energetici e spazio occupato
		- Semplificazione nella gestione, manutenzione ed upgrade dei server
		- Riduzione dei tempi di downtime, tramite live migration di VM

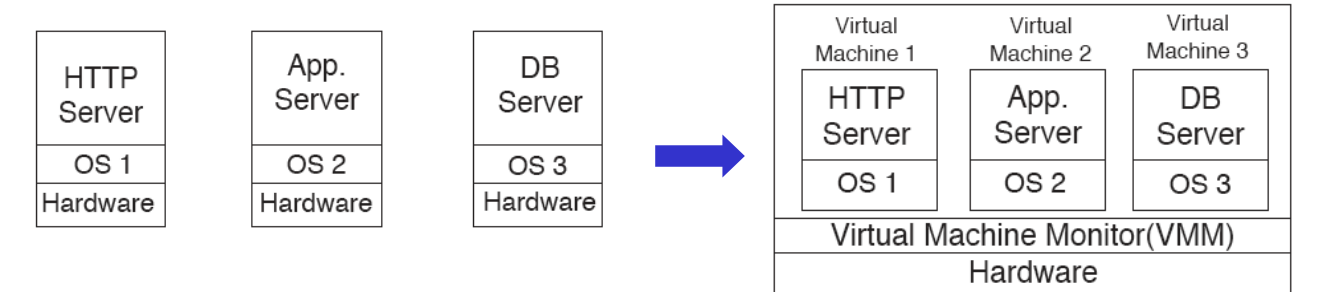

#### Virtualizzazione: vantaggi

- Permette di isolare componenti malfunzionanti o soggetti ad attacchi di sicurezza, incrementando affidabilità e sicurezza delle applicazioni
	- Macchine virtuali di differenti applicazioni non possono avere accesso alle rispettive risorse
	- Bug del software, crash, virus in una VM non possono danneggiare altre VM in esecuzione sulla stessa macchina fisica
- Permette di isolare le prestazioni di diverse VM
	- Tramite lo scheduling delle risorse fisiche che sono condivise tra molteplici VM in esecuzione sulla stessa macchina fisica
- Permette di bilanciare il carico sui server
	- Tramite la migrazione della VM da un server ad un altro

Valeria Cardellini - SDCC 2022/23 10

## Uso di ambienti di esecuzione virtualizzati

- In ambito personale e didattico
	- Per eseguire simultaneamente diversi SO sulla stessa macchina
	- Per semplificare l'installazione di sw
- In ambito professionale
	- Per debugging, testing e sviluppo di applicazioni
- In ambito aziendale
	- Per consolidare l'infrastruttura del data center
	- Per garantire *business continuity*: incapsulando interi sistemi in singoli file (system image) che possono essere replicati, migrati o reinstallati su qualsiasi server

# Interfaces in computer system

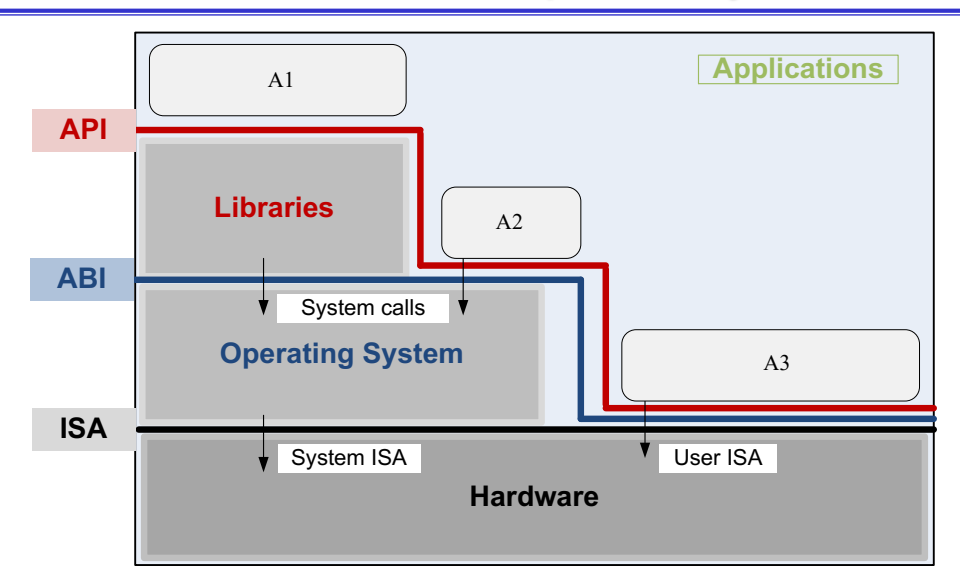

#### Applications:

- use library functions (A1)
- make system calls (A2)
- execute machine instructions (A3)

Valeria Cardellini - SDCC 2022/23 12

# Interfaces in computer system and virtualization

#### **At which level can virtualization be implemented?**

- Strictly related to computer system interfaces
	- Hw/sw interface (**user-level ISA**: primarily for computation, *non-privileged* machine instructions called by every program) [interface 4]
	- Hw/sw interface (**system ISA**: primarily for system resource management, *privileged* machine instructions) [interface 3]
	- System calls [interface 2]
		- **ABI** (Application Binary Interface): interface 2 + interface 4
	- Library calls (**API**) [interface 1]
- Virtualization goal: mimic behavior of these interfaces

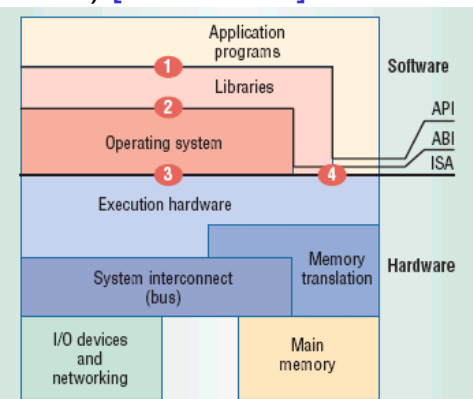

Valeria Cardellini - SDCC 2022/23 Smith and Nair, The architecture of virtual machines, IEEE Computers, 2005

### Levels of virtualization implementation

- Virtualization can be implemented at various operational levels:
	- ISA level
	- **Hardware level** (aka *system VMs*)
	- **Operating system level** (aka *containers*)
	- Library level
	- User application level (aka *process VMs*)

Valeria Cardellini - SDCC 2022/23

- ISA level
	- Goal: emulate a given ISA by ISA of host machine
		- E.g., MIPS binary code can run on x86-based host with help of ISA emulation
	- ISA emulation can be done through *code interpretation* or *dynamic binary translation* 
		- Code interpretation is slow: every source instruction is interpreted by emulator in order to execute native ISA instructions
		- Dynamic binary translation is faster: converts in blocks rather than instruction by instruction

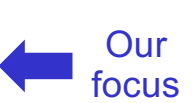

## Levels of virtualization implementation

- Hardware level (aka *system VMs*)
	- Goal: virtualize host resources, such as its processors, memory, and I/O devices
	- Based on **Virtual Machine Monitor** (**VMM**), aka *hypervisor*
		- VMM handles interaction with underlying hw platform for CPU, memory, and I/O resource access

#### Levels of virtualization implementation

- Hardware level (aka *system VMs*)
	- Provides a complete environment in which multiple VMs can coexist
		- VMM manages hardware resources and shares them among multiple VMs and provide isolation and protection of VMs
		- When a VM performs a privileged instruction or operation that directly interacts with shared hw, VMM intercepts the instruction, checks it for correctness, and performs it Multiple instances of combinations <applications, OS>
	- Examples: VMware, KVM, Xen, Parallels, VirtualBox

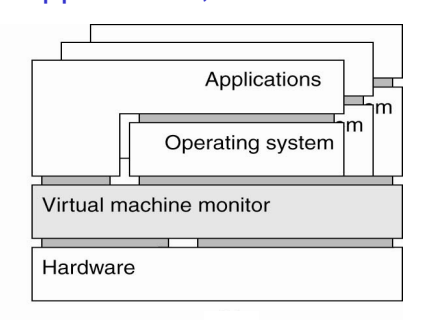

## Levels of virtualization implementation

- Operating system level (aka *containers*)
	- Goal: create multiple isolated containers
	- Examples: Docker, Linux Containers
- Library level
	- Goal: create execution environment to run apps in a host environment that does not suite native apps
		- Rather than creating a VM to run full OS and apps
	- Examples:
		- Wine: runs Windows apps on top of POSIX-compliant OS by translating Windows API calls into POSIX calls on-the-fly
		- Cygwin

Valeria Cardellini - SDCC 2022/23

18

## Levels of virtualization implementation

- User application level (aka *process VMs*)
	- Virtual platform that executes an individual process
	- Provides virtual ABI or API environment for user applications
	- Application compiled into intermediary, portable code (e.g., Java bytecode) and executed in runtime environment provided by process VM
	- Examples: JVM, .NET CLR Multiple instances of combinations <application, runtime system>

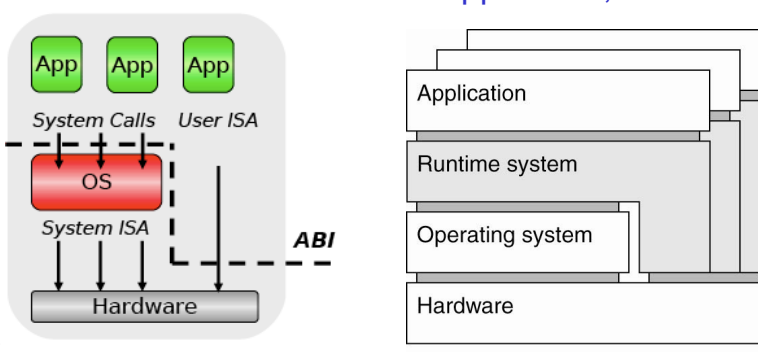

#### Levels of virtualization implementation: summing up

#### • Relative merits of virtualization at different levels

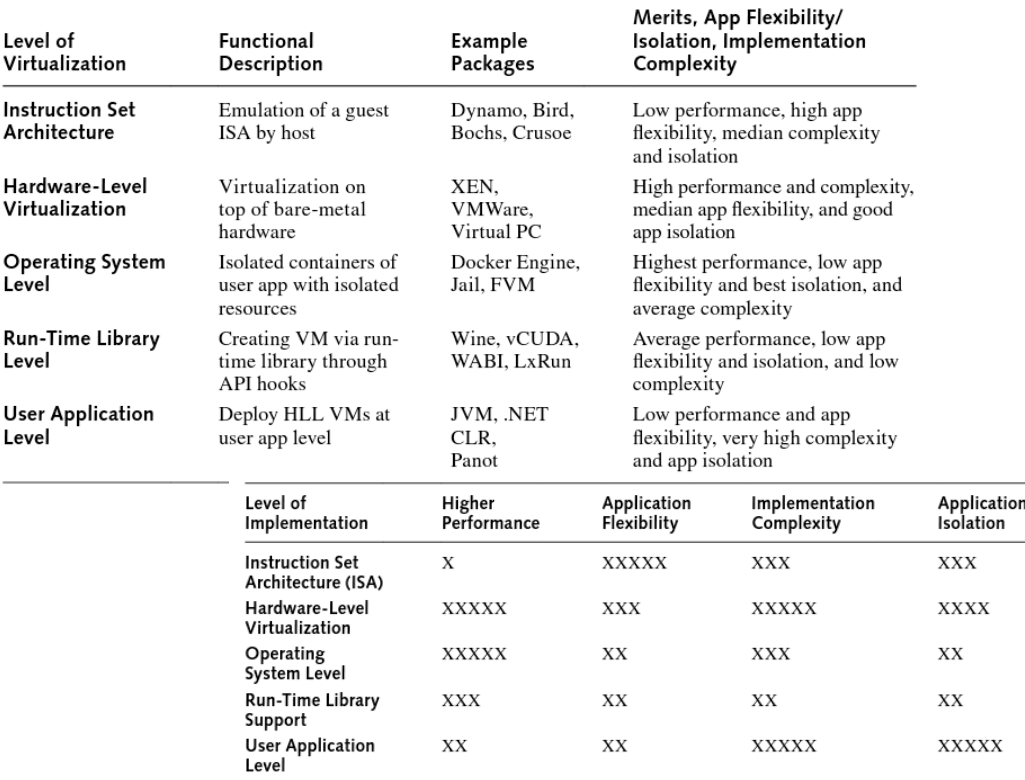

Valeria Cardellini - SDCC 2022/23

20

#### System-level virtualization: terminology

- Let's focus on **system-level virtualization** (achieved through VMM or hypervisor)
- **Host**: base platform on top of which VMs are executed; made of:
	- Physical machine
	- *Possible* host OS
	- VMM
- **Guest**: everything inside a single VM
	- Guest OS and applications executed inside the VM

### System-level virtualization: taxonomy

- Let's classify solutions according to:
	- 1. Where to deploy VMM
		- **System VMM** (aka type-1, native or baremetal hypervisor)
		- **Hosted VMM** (aka type-2 hypervisor)
	- 2. How to virtualize instruction execution?
		- **Full virtualization**
			- *Software-assisted*
			- *Hardware-assisted*
		- **Para-virtualization**

Valeria Cardellini - SDCC 2022/23 22

#### System-level virtualization: taxonomy

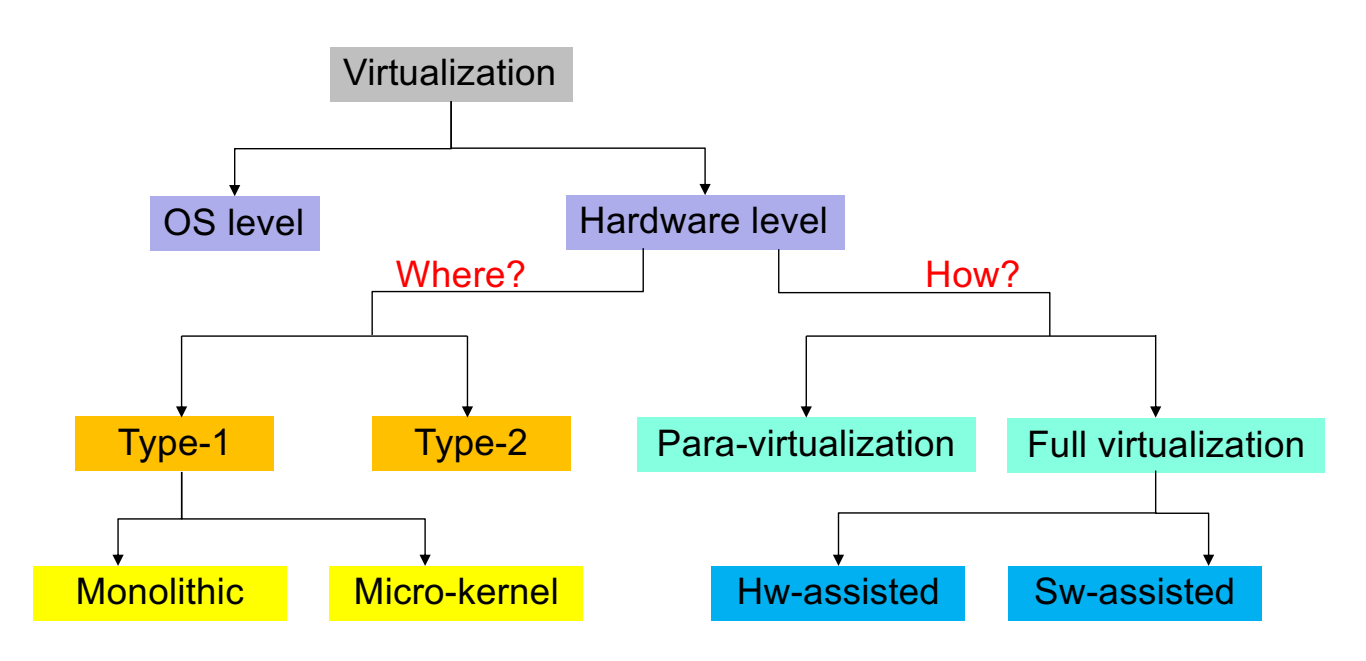

## VMM di sistema o VMM ospitato

In quale livello dell'architettura di sistema si colloca il VMM?

- Direttamente sull'hardware: **VMM di sistema**
- Sopra il SO host: **VMM ospitato**

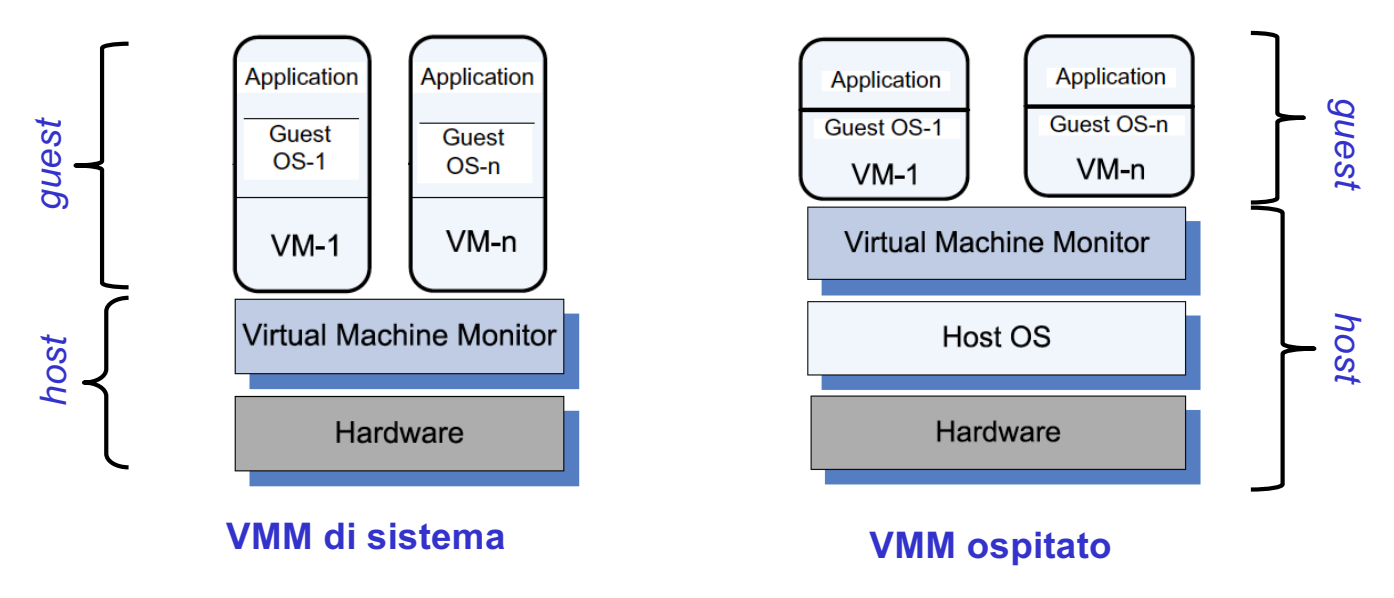

Valeria Cardellini - SDCC 2022/23

24

## VMM di sistema o VMM ospitato

- **VMM di sistema** (type-1): eseguito direttamente sull'hw, offre funzionalità di virtualizzazione integrate in un SO semplificato
	- L'hypervisor può avere un'architettura a *microkernel* (solo funzioni di base, no device driver) o *monolitica*
	- Esempi: Xen, KVM, VMware ESX, Hyper-V
- **VMM ospitato** (type-2): eseguito sul SO host, accede alle risorse hw tramite le chiamate di sistema del SO host
	- Interagisce con il SO host tramite l'ABI ed emula l'ISA di hw virtuale per i SO guest
	- Vantaggio: può usare il SO host per gestire le periferiche ed utilizzare servizi di basso livello (es. scheduling delle risorse)
	- Vantaggio: non occorre modificare il SO guest
	- Svantaggio: degrado delle prestazioni rispetto a VMM di sistema
	- Esempi: Bochs, Parallels Desktop, VirtualBox

## Virtualizzazione completa o paravirtualizzazione

Quale modalità di dialogo tra la VM ed il VMM per l'accesso alle risorse fisiche, ovvero come gestire l'esecuzione di istruzioni privilegiate?

- **Virtualizzazione completa**
- **Paravirtualizzazione**

Confronto qualitativo di diverse soluzioni di virtualizzazione https://en.wikipedia.org/wiki/Comparison\_of\_platform\_virtualization\_software

Valeria Cardellini - SDCC 2022/23

26

#### Virtualizzazione completa o paravirtualizzazione

- Virtualizzazione completa (full)
	- Il VMM espone ad ogni VM interfacce hw simulate *funzionalmente identiche* a quelle della sottostante macchina fisica
	- Il VMM *intercetta* le richieste di accesso privilegiato all'hw (ad es. istruzioni di I/O) e ne *emula* il comportamento atteso
	- Esempi: KVM, VMware ESXi, Microsoft Hyper-V
- Paravirtualizzazione
	- Il VMM espone ad ogni VM interfacce hw simulate *funzionalmente simili* (ma non identiche) a quelle della sottostante macchina fisica
	- Non viene emulato l'hw, ma viene creato uno strato minimale di sw (Virtual Hardware API) per assicurare la gestione delle VM ed il loro isolamento
	- Esempi: Xen, Oracle VM (basato su Xen), PikeOS
- Vantaggi
	- Non occorre modificare il SO guest
	- Isolamento completo tra le istanze di VM: sicurezza, facilità di emulare diverse architetture
- Svantaggi
	- VMM più complesso
	- Necessaria la collaborazione del processore per implementazione efficace: perché?

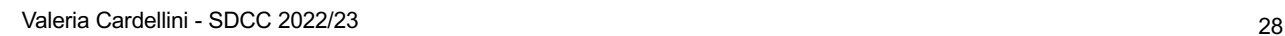

## Problemi per realizzare la virtualizzazione di sistema

- L'architettura non virtualizzata del processore opera secondo almeno 2 livelli (ring) di protezione: *supervisor* e *user*
	- Ring 0: privilegi massimi
	- Ring 3: privilegi minimi
- Con la virtualizzazione: Architettura x86 *senza virtualizzazione*
	- VMM opera in supervisor mode (ring 0)
	- SO guest e applicazioni (quindi la VM) operano in user mode (ring 3 o ring 1 per SO guest)
	- Problema del ring deprivileging: il SO guest opera in un ring che non gli è proprio  $\Rightarrow$  non può eseguire istruzioni privilegiate (e.g., lidt in x86, load interrupt descriptor table)
	- Problema del ring compression: poiché applicazioni e SO guest eseguono allo stesso livello, occorre proteggere lo spazio del SO

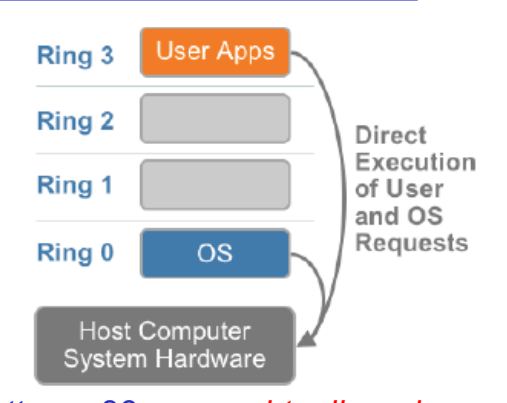

- Come risolvere il ring deprivileging?
	- **Trap-and-emulate**: quando il SO guest tenta di eseguire un'istruzione privilegiata, occorre notificare un'eccezione (trap) al VMM e trasferirgli il controllo; il VMM controlla la correttezza dell'operazione richiesta e ne esegue ("emula") il comportamento
	- Le istruzioni non privilegiate eseguite dal SO guest sono invece eseguite direttamente

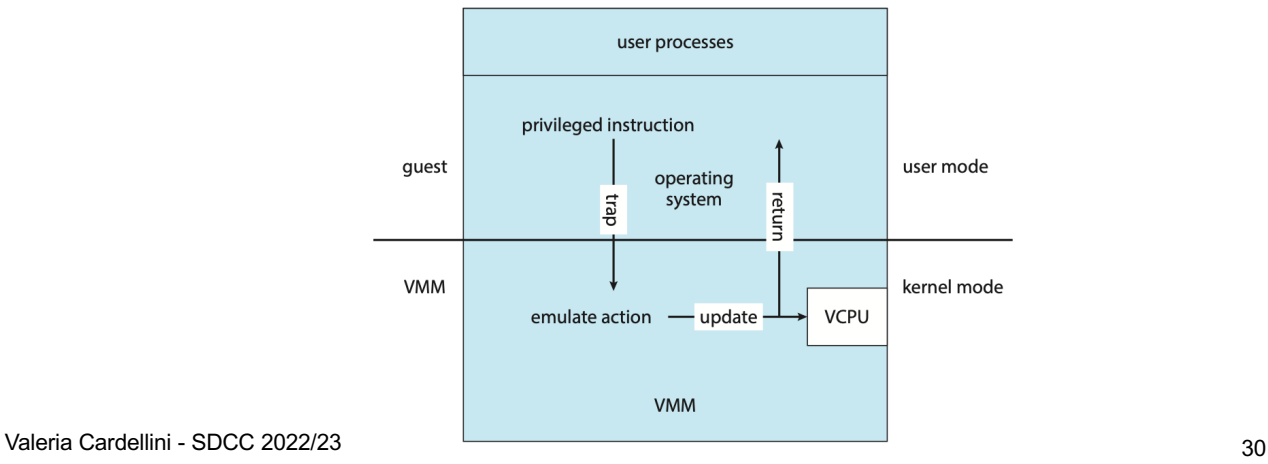

# Popek and Goldberg virtualization requirements

- Popek and Goldberg (1974) defined a set of conditions sufficient for a computer architecture to support system virtualization *efficiently*
- *Privileged instructions*: cause a trap if executed in user mode
	- Privileged state: determines resource allocation (privilege mode, addressing context, exception vectors, ... )
- *Sensitive instructions*: change underlying resources (e.g., doing I/O or changing page tables) or observe information that indicates current privilege level (thus exposing that guest OS does not run on bare metal)
	- Can be control- or behavior-sensitive
		- control sensitive: changes privileged state
		- behavior sensitive: exposes privileged state

• *Innocuous instructions*: not sensitive Valeria Cardellini - SDCC 2022/23 31

## Popek and Goldberg virtualization requirements

- **Theorem**: "For any conventional third-generation computer, an effective VMM may be constructed if the set of sensitive instructions for that computer is a subset of the set of privileged instructions."
- In other words... trap-and-emulate: it is sufficient that all the instructions that could affect the correct functioning of VMM (sensitive instructions) always trap and pass control to VMM
- Seems easy but…

## Popek and Goldberg virtualization requirements

- Implementation of trap-and-emulate is challenging: common architectures are non-virtualizable according to Popek and Goldberg's theorem
	- x86: many instructions are non-virtualizable, because are *sensitive but un-privileged*
		- E.g., pushf (push flags) is not privileged
	- MIPS: mostly virtualizable, but...
		- Kernel registers \$k0, \$k1 (needed to save/restore state) are user-accessible
	- ARM: mostly virtualizable, but
		- Some instructions are undefined in user-mode

### Virtualizzazione completa: soluzioni

- Come realizzare il meccanismo di trap?
	- A livello hardware se il processore fornisce supporto alla virtualizzazione ⇒ **hardware-assisted CPU virtualization**
	- A livello software se il processore non fornisce supporto alla virtualizzazione ⇒ **fast binary translation**

Valeria Cardellini - SDCC 2022/23 34

## Hardware-assisted CPU virtualization

- Hardware-assisted CPU virtualization (Intel VT-x and AMD-V) provides two new CPU operating modes (root mode and non-root mode), each supporting all 4 x86 protection rings
	- VMM runs in root mode (Root-Ring 0), while guest OSs run in guest mode in their original privilege levels (Non-Root Ring 0): no longer ring deprivileging and ring compression problems
	- VMM can control guest execution through VM control data structures in memory

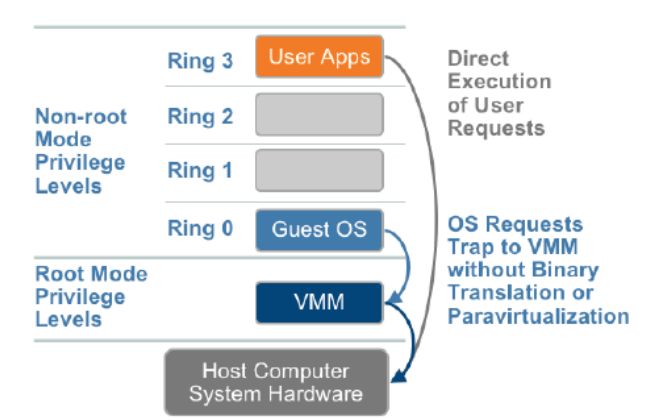

x86 architecture with full virtualization and *hardware-assisted CPU virtualization*

# Hardware-assisted CPU virtualization: VT-x

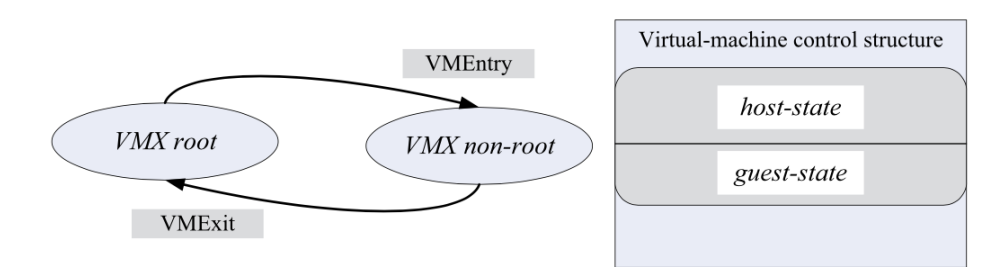

- VMX root: intended for hypervisor operations (like x86 without VT-x)
- *VMX non-root:* intended to support VMs
- When executing *VMEntry* operation, processor state is loaded from *guest-state* of VM scheduled to run, then control is transferred from hypervisor to VM
- *VMExit* saves processor state in *guest-state* area of running VM; it loads processor state from *host-state*, then transfers control to hypervisor

Valeria Cardellini - SDCC 2022/23 36

## Fast binary translation

- Il meccanismo di trap al VMM per le istruzioni privilegiate è offerto solo dai processori con supporto hardware per la virtualizzazione (Intel VT-x e AMD-V)
	- IA-32 non lo è: come realizzare la virtualizzazione completa in mancanza del supporto hw?
- Fast binary translation: il VMM scansiona il codice prima della sua esecuzione per sostituire blocchi contenenti istruzioni privilegiate con blocchi funzionalmente equivalenti e contenenti istruzioni per la notifica di eccezioni al VMM
	- I blocchi tradotti sono eseguiti direttamente sull'hw e conservati in una cache per eventuali riusi futuri
	- Architettura x86 con virtualizzazione completa e *fast binary translation* - Maggiore complessità del VMM e minori prestazioni

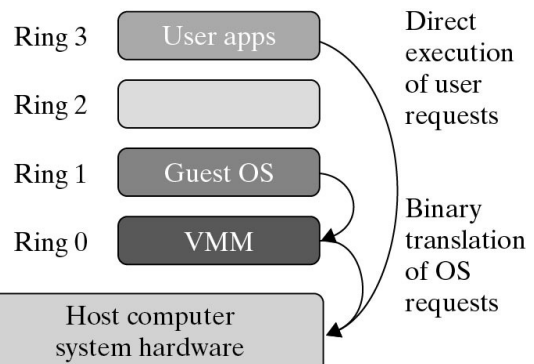

- Non-transparent virtualization solution
	- Guest OS kernel must be modified to let it invoke the virtual API exposed by hypervisor
- Non-virtualizable instructions are replaced by *hypercalls* that communicate directly with hypervisor
	- Hypercall: software trap from guest OS to hypervisor, just as syscall is software trap from app to kernel

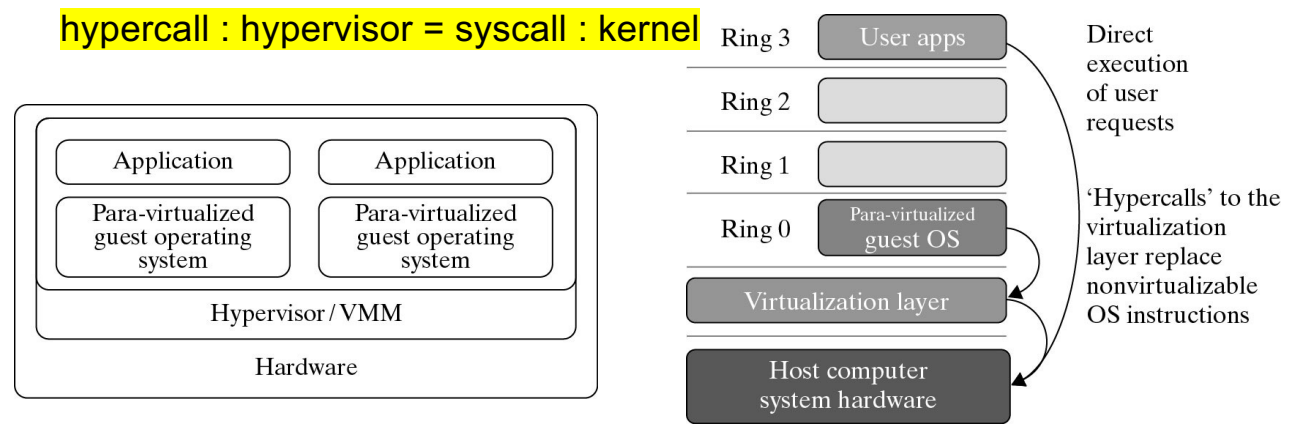

Valeria Cardellini - SDCC 2022/23

x86 architecture with *paravirtualization*<sub>38</sub>

## Paravirtualization: hypercall execution

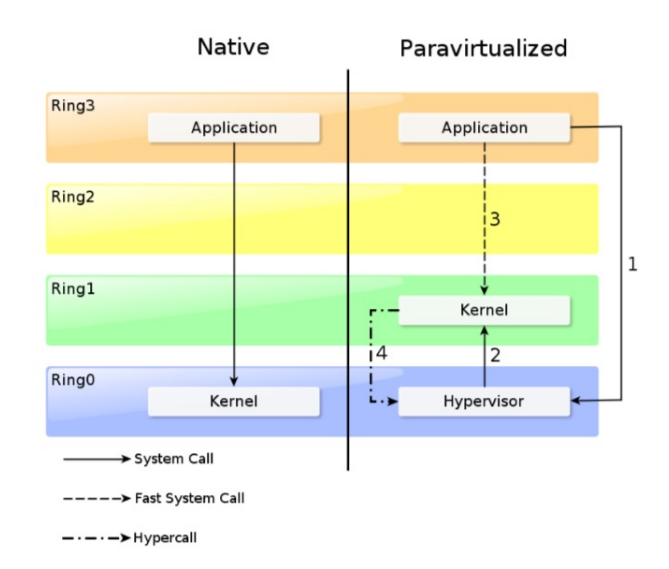

• When application running in VM issues a guest OS system call, through the hypercall the control flow jumps to hypervisor, which then passes control back to guest OS

Source: "The Definitive Guide to XEN hypervisor"

- Pros (vs full virtualization):
	- Relatively easier and more practical implementation
	- Reduced overhead with respect to fast binary translation
	- Does not require virtualization extensions from host CPU as hw-assisted virtualization does
- Cons:
	- Requires source code of OSs to be available
		- OSs that cannot be ported (e.g., Windows) can use ad-hoc device drivers that remap the execution of critical instructions to the virtual API exposed by the VMM
	- Cost of maintaining paravirtualized OSs
		- Paravirtualized OS cannot longer run on hardware directly

Valeria Cardellini - SDCC 2022/23

Summing up different approaches

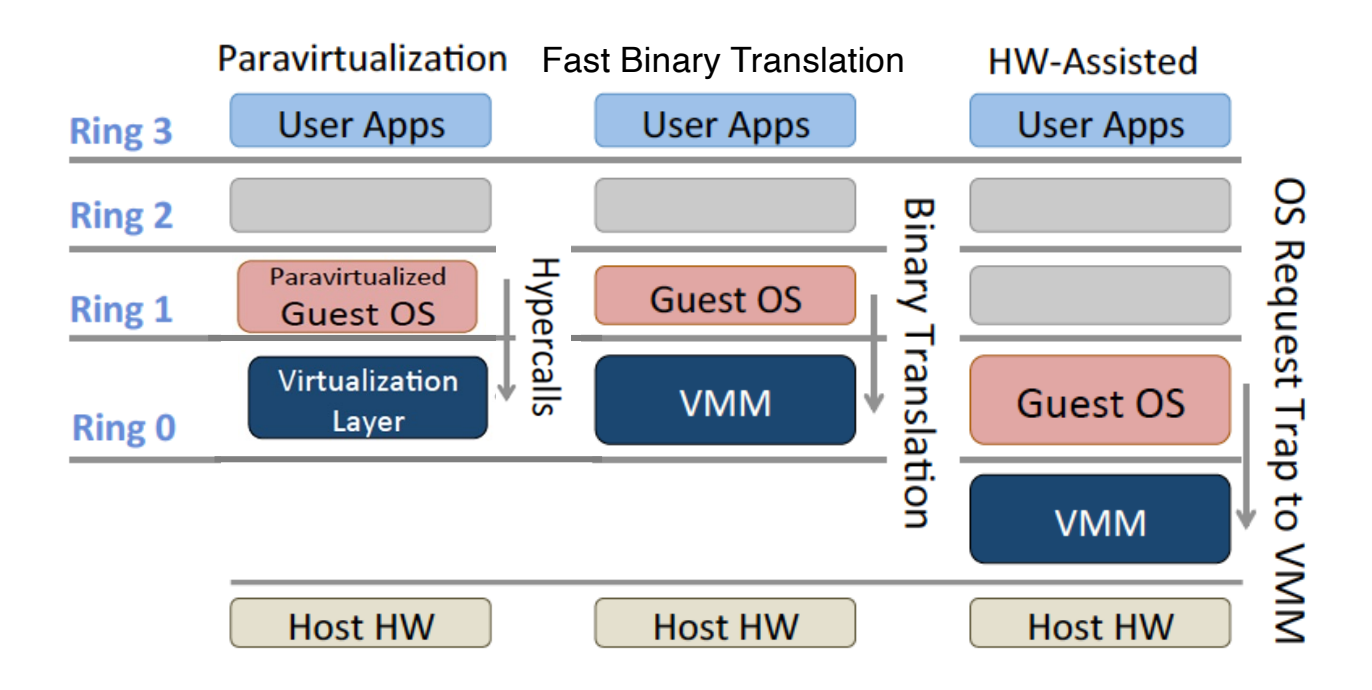

40

- 3 main modules
	- *Dispatcher*: VMM entry point that reroutes privileged instructions issued by VMs to one of the other two modules
	- *Allocator* (or *scheduler*): decides about the system resources to be provided to VM
	- *Interpreter*: executes a proper routine when VM executes a privileged instruction

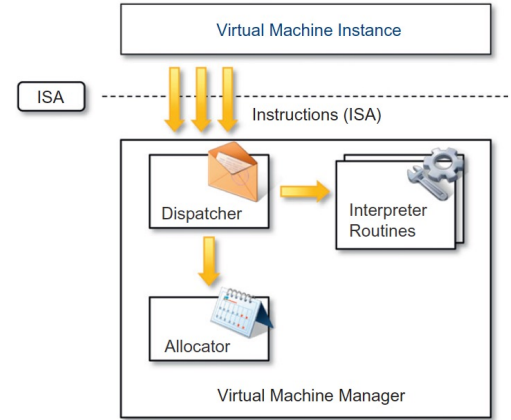

Valeria Cardellini - SDCC 2022/23 42

## VMM reference architecture: scheduler

• VMM scheduler: additional scheduling layer with respect to traditional CPU scheduling

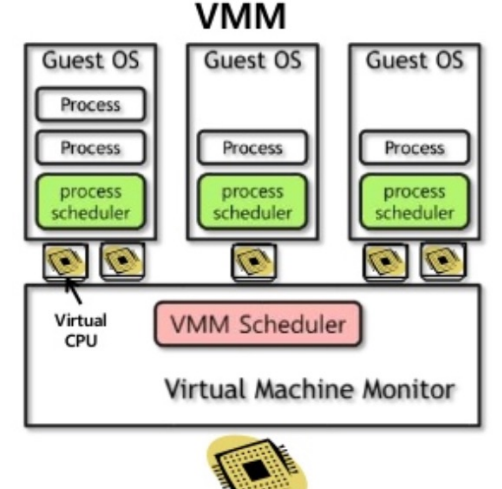

• How to schedule virtual CPUs on physical CPUs?

- In a *non-virtualized* environment
	- One-level memory mapping: from virtual memory to physical memory provided by page tables
	- MMU and TLB hardware components to optimize virtual memory performance
- In a *virtualized* environment
	- All VMs share the same machine memory and VMM needs to partition it among VMs
	- **Two-level memory mapping**: from guest virtual memory to guest physical memory to host physical memory
- Some terms
	- *Guest virtual memory*: memory visible to apps; continuous virtual address space presented by guest OS to apps
	- *Guest physical memory*: memory visible to guest OS
	- *Host/machine physical memory*: actual hw memory visible to VMM

Valeria Cardellini - SDCC 2022/23 44

#### Two-level memory mapping

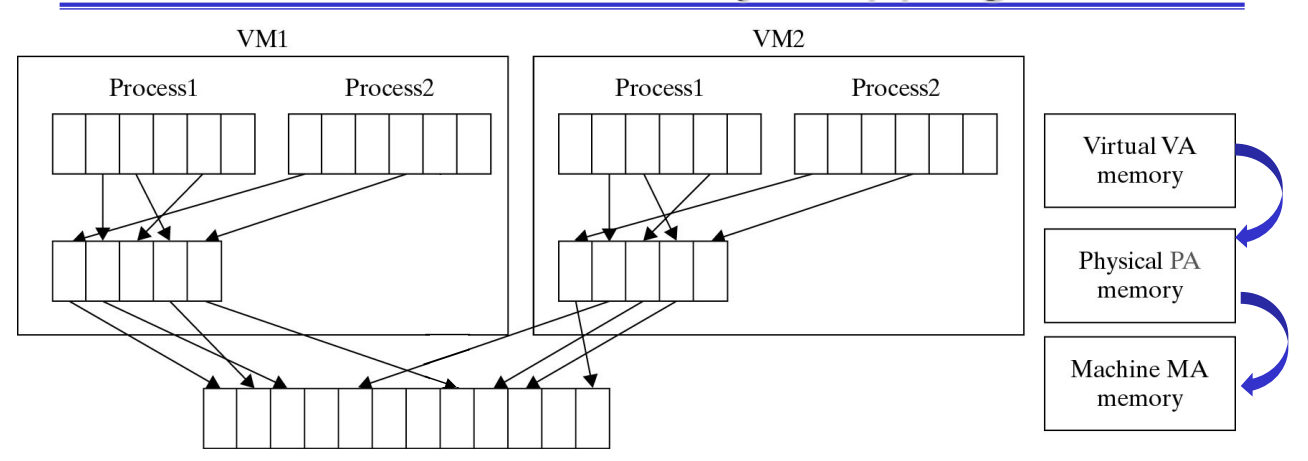

• Going from guest virtual memory to host physical memory requires two-level memory mapping

 $GVA$  (quest virtual address)  $\rightarrow$  GPA (quest physical address)  $\rightarrow$  HMA (host machine address)

Guest physical address  $\neq$  host machine address: why?

Hints: many VMs; what does guest OS expect about its memory?

## Shadow page tables

- To avoid unbearable performance drop due to extra memory mapping, VMM maintains shadow page tables (**SPTs**) and uses them to accelerate address mapping
	- So to achieve direct mapping from GVA to HPA
- SPT directly maps GVA to HPA
	- Guest OS creates and manages page tables (PTs) for its virtual address space without modification
		- But these PTs are not used by MMU hardware
	- VMM creates and manages PTs that map virtual pages directly to machine pages
		- These VMM PTs are the shadow page tables and are loaded into MMU
	- VMM needs to keep SPTs consistent with changes made by each guest OS to its PTs

Valeria Cardellini - SDCC 2022/23 46

#### Memory mapping with SPTs

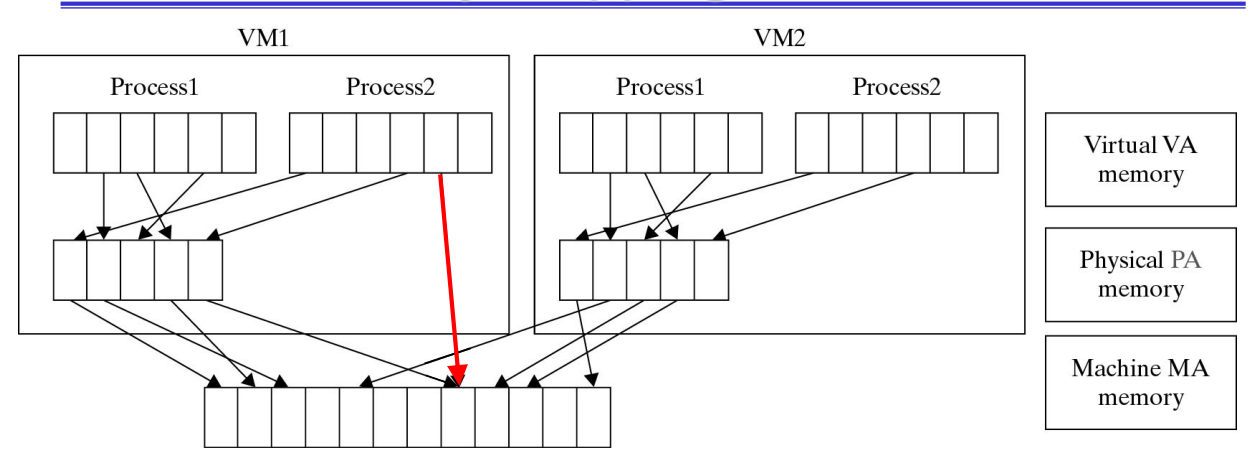

• VMM uses TLB hardware to map virtual memory directly to machine memory to avoid the two levels of translation on every access (red arrow)

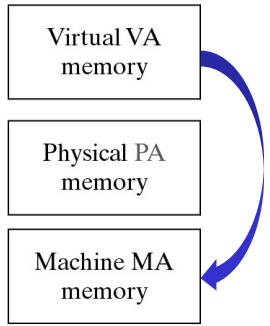

#### Shadow page tables consistency

- When guest OS changes its PTs, VMM needs to update SPTs to enable a direct lookup
- How?
	- VMM maps guest OS PTs as read only
	- When guest OS writes to PTs, trap to VMM
	- VMM applies write to SPT and guest OS PT, then returns
	- Aka memory tracing
	- Adds overhead

# Challenges in memory virtualization with SPT

- Address translation
	- Guest OS expects contiguous, zero-based physical memory, but underlying machine memory may be non contiguous: VMM must preserve this illusion
- Page table shadowing
	- SPT implementation is complex
	- VMM intercepts paging operations and constructs copy of PTs
- **Overheads** 
	- SPTs consume significant host memory
	- SPTs need to be kept consistent with guest PTs
- Valeria Cardellini SDCC 2022/23 – VM exits add to execution time

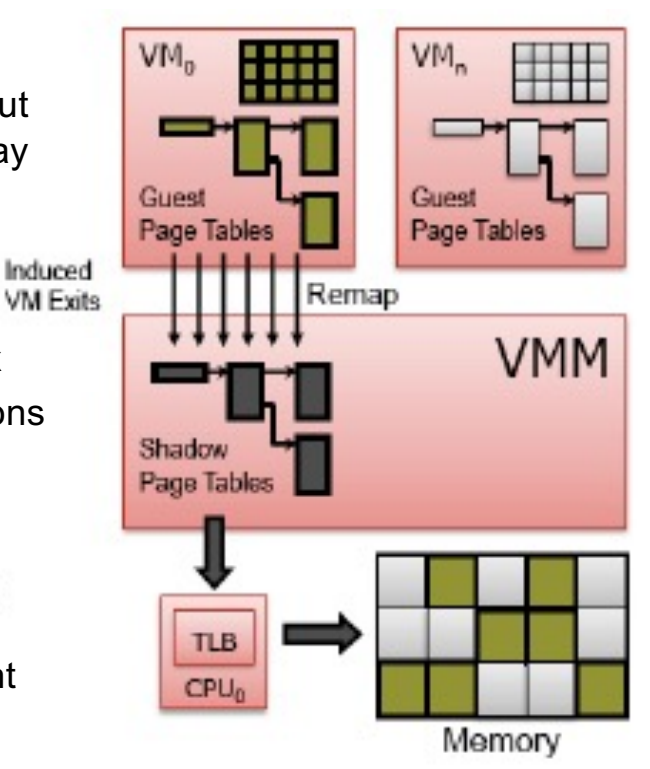

## Hw support for memory virtualization

- SPT is a software-managed solution: let's consider a more efficient hardware solution
- Second Level Address Translation (SLAT) is the hardware-assisted solution for memory virtualization (Intel EPT and AMD RVI) to translate GVA into HPA
- Using SLAT significant performance gain with respect to SPT: around 50% for MMU intensive benchmarks

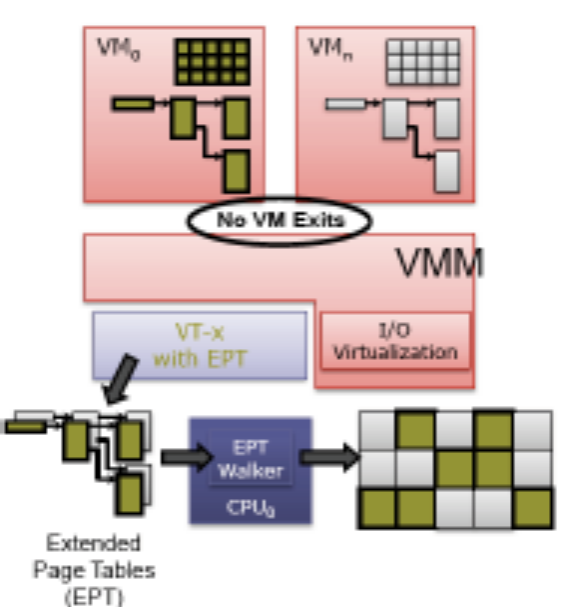

Valeria Cardellini - SDCC 2022/23

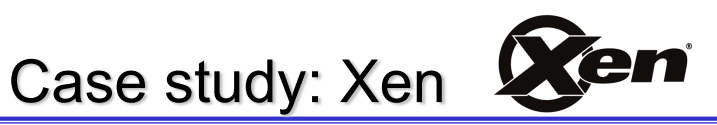

The most notable example of paravirtualization

www.xenproject.org (developed at University of Cambridge)

- Open-source type-1 (system VMM) hypervisor with microkernel design
- Offers to guest OS a virtual interface (hypercall API) to whom guest OS must refer to access machine physical resources
- Supports both **paravirtualization** (PV) and hardware-assisted virtualization (HVM)
	- With paravirtualization Xen requires PV-enabled guest OSs and PV drivers (part of Linux kernel and other OSs)
		- OSs ported to Xen: Linux, NetBSD, FreeBSD and **OpenSolaris**
	- With HVM also unmodified guest OSs (e.g., Windows)
- Foundation for commercial virtualization products (e.g., Oracle VM and Qubes OS)
- Powers IaaS providers (Alibaba, Amazon, IBM, Rackspace, …)

• In 2017 Amazon began a shift to KVM for new EC2 instance types Valeria Cardellini - SDCC 2022/23 51

50

## Xen: pros and cons

- Pros
	- Thin hypervisor model
		- 300K lines of code on x86, 65K on Arm
		- Small footprint and interface (around 1MB in size)
		- Scalable: up to 4,095 host CPUs with 16Tb of RAM
		- More robust and secure than other hypervisors, see https://youtu.be/sjQnAIJji4k
		- But still vulnerable to attacks https://xenbits.xen.org/xsa/
	- Continuously improved
	- Flexibility in management
		- Tuning for performance
	- Low overhead (within 2%) with respect to bare metal machine without virtualization
	- Supports VM live migration
- Cons
	- I/O performance still remains challenging

Valeria Cardellini - SDCC 2022/23

#### 52

#### Xen architecture

- Goal of Cambridge group who designed Xen (late 1990s, first release in 2003)
	- Design VMM capable of scaling to  $\sim$  100 VMs running applications without any modifications to ABI
- Microkernel design
- What can be paravirtualized?
	- Privileged instructions
		- Privileged instructions issued by guest OS are replaced with hypercalls
	- Page tables (memory access)
	- Disk access and I/O devices
	- Interrupts and timers

## Xen architecture

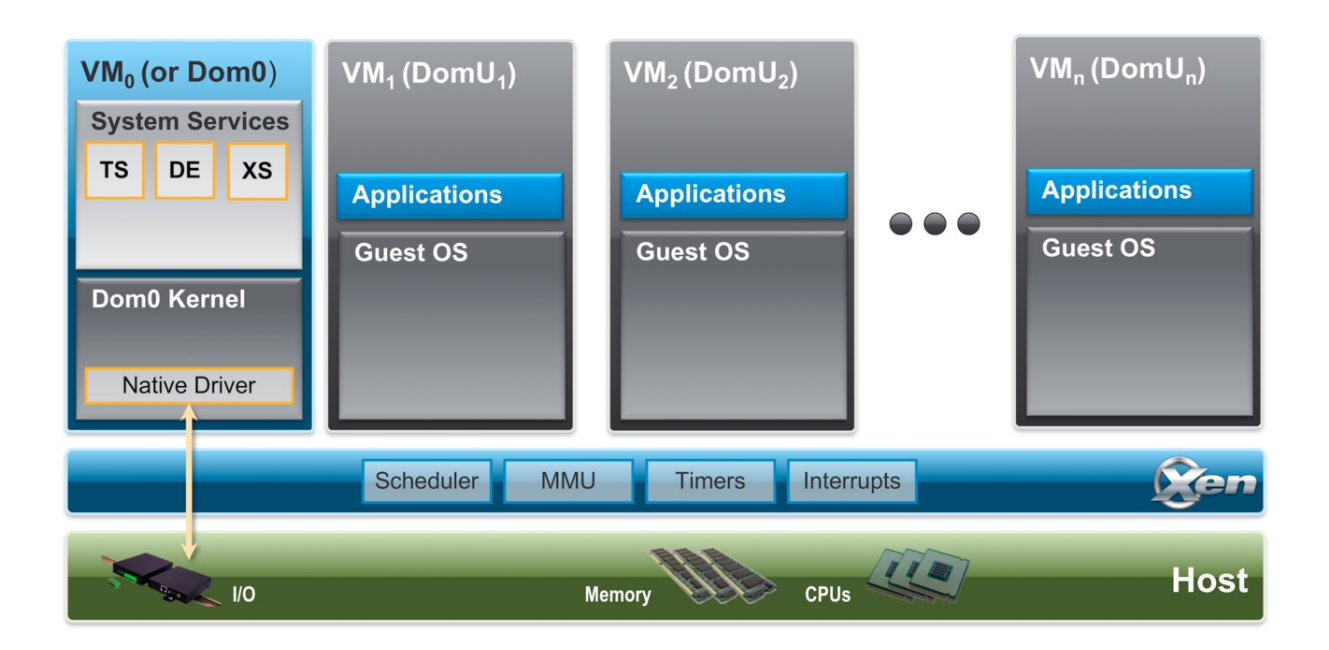

https://wiki.xen.org/wiki/Xen\_Project\_Software\_Overview

Valeria Cardellini - SDCC 2022/23

54

## Xen architecture: hypervisor

- In charge of scheduling, memory management, interrupt and device control
- Per-domain and per-vCPU info management

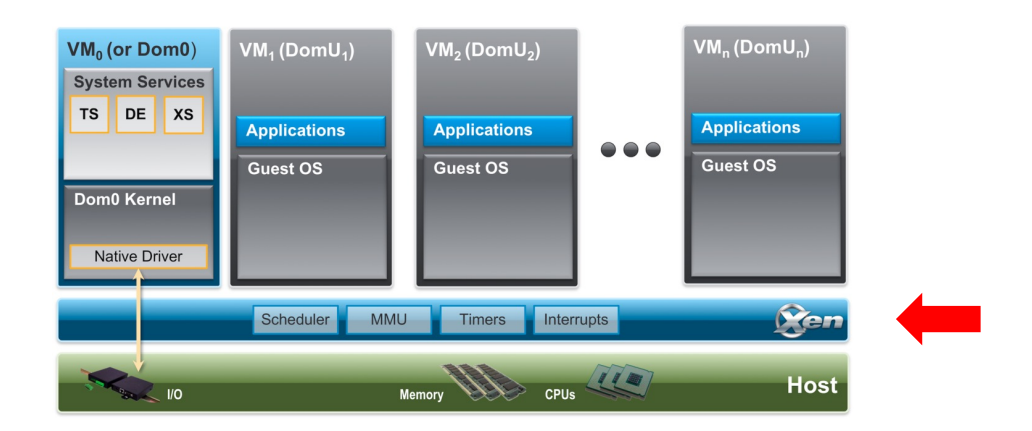

## Xen architecture: domains

- 2 kinds of domains: control domain that starts and manages all the others unprivileged domains
- Guest domains: DomU (unprivileged)
	- Represent VM instances, each running its OS and apps
	- Run on virtual CPUs (vCPUs)
	- Totally isolated from hw (i.e., no privilege to access hw or I/O functionality)
- Dom0 (control domain): specialized VM having special privileges that is, capability to access hw directly, handles all access to system's I/O functions and interacts with the other VMs
	- Mandatory, initial domain started by Xen on boot
	- Contains drivers for all devices and systems services: Device Emulation (DS), XenStore/XenBus (XS), and Toolstack (TS)

Valeria Cardellini - SDCC 2022/23

56

## Dom0 components: XenStore and Toolstack

- XenStore: information storage space shared between domains managed by *xenstored* daemon
	- Stores configuration and status information
	- Implemented as hierarchical key-value storage
		- When values are changed in the store, a watch function notifies listeners (e.g., drivers) of changes of the key they have subscribed to
	- Communicates with guest VMs via shared memory using Dom0 privileges
- Toolstack: allows a user to manage VM lifecycle (create, shutdown, pause, migrate) and configuration
	- To create a new VM, a user provides a configuration file describing memory and CPU allocations and device configurations
	- Toolstack parses this file and writes this information in XenStore
	- Takes advantage of Dom0 privileges to map guest memory, to load kernel and virtual BIOS and to set up initial communication channels with XenStore and with virtual console when a new VM is created

## CPU schedulers in Xen

- Hypervisor scheduler decides, among all the virtual CPUs (vCPUs) of the various VMs, which ones should execute on the physical CPUs (pCPUs)
	- Further scheduling level with respect to those provided by OS (scheduling of processes and scheduling of user-level threads within processes)
- Xen allows to choose among different CPU schedulers
	- Credit scheduler is the default one in Xen
- Scheduling algorithm goals:
	- Make sure that domains get fair share of CPU
		- *Proportional share* algorithm: allocates pCPU in proportion to the number of shares (weights) assigned to vCPUs
	- Keep the CPU busy
		- *Work-conserving* algorithm: does not allow pCPU to be idle when there is work to be done
- Schedule with low latency

Valeria Cardellini - SDCC 2022/23 58

## Credit scheduler

- Proportional fair share and work-conserving scheduler
- Each domain is assigned a *weight* and optionally a *cap* (tunable parameters)
	- Weight: relative CPU allocation per domain (default 256)
	- Cap: maximum amount of CPU a domain can use
		- cap = 0 (default): vCPU can receive any extra CPU (i.e., work-conserving)
		- cap  $\neq$  0: limits amount of CPU that vCPU receives (e.g., 100 = 1 pCPU, 50 = 0.5 pCPU)
	- The scheduler transforms the weight into a *credit* allocation for each vCPU; as a vCPU runs, it consumes credits
- For each pCPU, the scheduler maintains a queue of vCPUs, with all the under-credit vCPUs first, followed by over-credit vCPUs; the scheduler picks the first vCPU in the queue
- Automatically load balances vCPUs across pCPUs on SMP host
	- Before a pCPU goes idle, it will consider other pCPUs in order to find any runnable vCPU; this approach guarantees that no pCPU idles when there is runnable work in the system <sub><u>wiki.xen.org/wiki/Credit\_Scheduler</u> 59</sub>

## Performance comparison of hypervisors

- Developments in virtualization techniques and CPU architectures have reduced the performance cost of virtualization but still some overhead
	- Especially when multiple VMs compete for hw resources
- We consider two performance comparison studies
	- Papers on the course site
	- "Old" studies but overall message still valid
- Take-home message
	- No one-size-fits-all solution exists
	- Different hypervisors show different performance characteristics for varying workloads

Valeria Cardellini - SDCC 2022/23

60

## Performance comparison of hypervisors

*A component-based performance comparison of four hypervisors* (IM 2013)

- Microsoft Hyper-V, KVM, VMware vSphere and Xen, all with *hardware-assisted virtualization* settings
- Analyzed components: CPU, memory, disk I/O and network I/O
- Results
	- Performance depends on type of virtualized hw resource, but no single hypervisor always outperforms the others
		- vSphere performs the best, but the others perform respectably
		- CPU and memory: lowest levels of overhead
		- I/O and network: Xen overhead for small disk operations
- Takeaway: consider application type because different hypervisors may be best suited for different workloads

## Performance comparison of hypervisors

*Performance overhead among three hypervisors: an experimental study using Hadoop benchmarks* (BigData 2013)

- Use Hadoop MapReduce apps to evaluate and compare the performance impact of three hypervisors
	- Commercial one (undisclosed), Xen, and KVM
- Results
	- For CPU-intensive benchmarks, negligible performance difference among hypervisors
	- For I/O-intensive benchmarks significant performance variations
		- Commercial hypervisor best at disk writing, KVM best for disk reading
		- Xen best when combination of disk reading and writing with CPU-intensive computation

Valeria Cardellini - SDCC 2022/23

62

# VM portability

- **VM image**: a single file for each VM which contains a bootable OS, data files, and applications
- Virtual machine images come in different formats
- How to import and export VM images and avoid vendor lock-in?
- Open Virtualization Format (OVF)
	- Open industry standard (ISO 17203) for packaging and distributing VMs
		- Virtual-platform agnostic
	- Image stored in .ova file (Open Virtual Appliance)
	- VM configuration specified in XML format within a .ovx file
	- Supported by many virtualization products (Citrix, Hyper-V, VMware, VirtualBox, …)
- Useful techniques to deploy and manage large-scale virtualized environments
	- **Dynamic resizing** for vertical scaling (scale up, scale down)
	- **Live migration**
		- Move VM between different physical machines (or data centers) without stopping it

Valeria Cardellini - SDCC 2022/23

VM dynamic resizing

- Fine-grain mechanism with respect to VM migrating or rebooting
	- Example: app running on a VM starts consuming a lot of resources and VM starts running out of RAM and CPU
	- Solution: dynamically resize the VM (aka warm resize)
- Pros: more cost-effective and faster than VM reboot
- Cons: not supported by all virtualization products and guest OSs
- What can be resized *without* stopping and rebooting the VM?
	- Number of virtual CPUs
	- Memory

# VM dynamic resizing: CPU

- To add or remove virtual CPUs (without VM turning off)
- Linux-based systems support CPU hot-plug/hot-unplug https://www.kernel.org/doc/html/latest/core-api/cpu\_hotplug.html
	- Uses information in virtual file system sysfs (processor info is in /sys/devices/system/cpu*)*
	- /sys/devices/system/cpu/cpuX for cpuX (X = 0, 1, 2, …)
	- To turn on cpu #5: echo 1 > /sys/devices/system/cpu/cpu5/online
	- To turn off cpu #5: echo 0 > /sys/devices/system/cpu/cpu5/online
- Can be controlled using virsh
	- Command line tool to configure and manage virtual machines, available with some hypervisors (KVM, Xen)
	- To set the number of vCPUs while VM is running (cannot exceed the maximum number of vCPUs)

```
virsh setvcpus <vm_name> <vcpu_count> --current
Valeria Cardellini - SDCC 2022/23 66
```
## VM dynamic resizing: memory

- Based on *memory ballooning*
	- Mechanism used by many hypervisors (e.g., KVM, Xen and VMware) to pass memory back and forth between hypervisor and guest OSs
	- In KVM: *virtio\_balloon* driver
- When balloon deflates: more memory for the VM
	- Anyway, VM memory size cannot exceed maxMemory
- When balloon inflates
	- Swap memory pages to disk

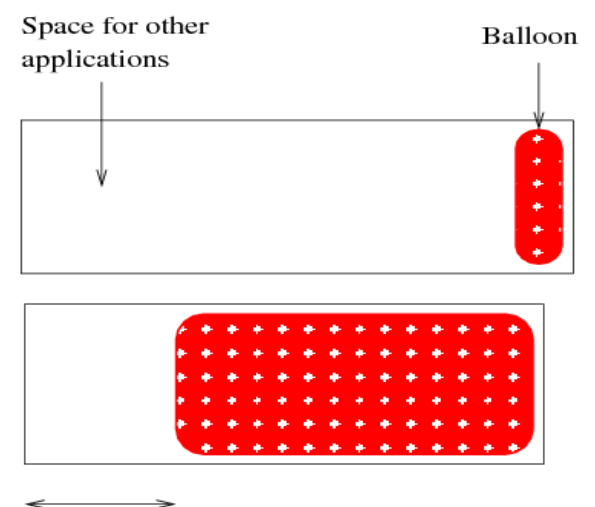

currentMemory

- Vantaggi della migrazione
	- Utile in cluster e data center virtuali per:
		- Consolidare l'infrastruttura
		- Avere flessibilità nel failover
		- Bilanciare il carico
- Svantaggi e problemi
	- Supporto da parte del VMM
	- Overhead di migrazione non trascurabile
	- Migrazione in ambito WAN non banale

Valeria Cardellini - SDCC 2022/23

## Migrazione di VM

- Approcci per migrare istanze di macchine virtuali tra macchine fisiche:
	- **Stop and copy**: si spegne la VM sorgente e si trasferisce l'immagine della VM sull'host di destinazione, ma il downtime può essere troppo lungo
		- L'immagine della VM può essere grande e la banda di rete limitata

– **Live migration**: la VM sorgente è in funzione durante la migrazione

Live migration largamente usata da Google: più di 1M di migrazioni al mese

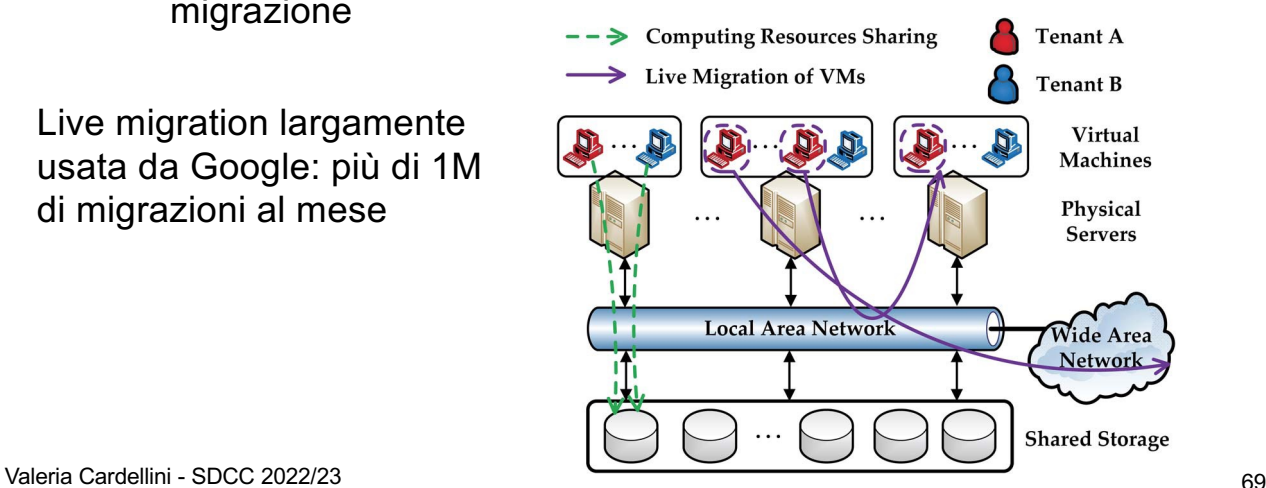

- Prima di avviare la migrazione live
	- Fase di *setup*: si seleziona l'host di destinazione (ad es. con obiettivo di load balancing, energy efficiency, oppure server consolidation)
- Cosa migrare? Memoria, storage e connessioni di rete
- Come? In modo trasparente alle applicazioni in esecuzione sulla VM
	- Costo della migrazione live: vi è comunque un downtime dell'applicazione

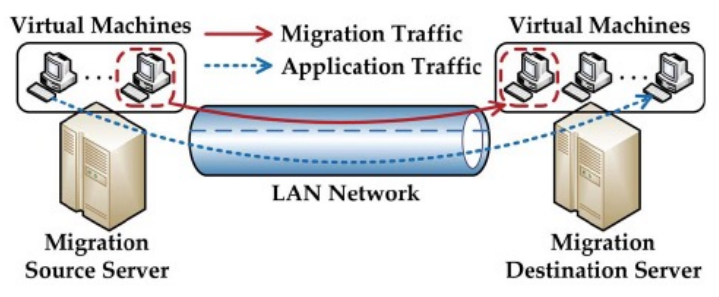

Valeria Cardellini - SDCC 2022/23 70

## Migrazione live di VM: storage e rete

- Per migrare lo storage:
	- Usare storage condiviso da host sorgente e destinazione
		- SAN (Storage Area Network) o più economico NAS (Network Attached Server) o file system distribuito (e.g., NFS, GlusterFS o **CFPH**
	- In assenza di storage condiviso: il VMM sorgente salva tutti i dati della VM sorgente in un file di immagine, che viene trasferito sull'host di destinazione
- Per migrare le connessioni di rete:
	- La VM sorgente ha un indirizzo IP virtuale (eventualmente anche MAC virtuale)
		- Il VMM conosce il mapping tra IP virtuale e VM
	- Se host sorgente e destinazione sono su stessa sottorete IP, non occorre fare forwarding su host sorgente
		- Invio di risposta ARP non richiesta da parte dell'host destinazione per avvisare che l'indirizzo IP è stato spostato in una nuova locazione ed aggiornare quindi le tabelle ARP
- Per migrare la memoria (inclusi registri della CPU e stato dei device driver):
	- 1. Fase di *pre-copy*: il VMM copia in modo *iterativo* le pagine da VM sorgente a VM di destinazione *mentre* la VM sorgente è in esecuzione
		- All'iterazione *n* copiate le pagine modificate durante iterazione *n*-1
	- 2. Fase di *stop-and-copy*: la VM sorgente viene fermata e vengono copiate pagine *dirty*, stato della CPU e dei device
		- Tempo di downtime: da qualche msec a qualche sec, in funzione di dimensione della memoria, tipo di app e banda di rete
	- 3. Fasi di *commitment* e *reactivation*: la VM di destinazione carica lo stato e riprende l'esecuzione; la VM sorgente viene rimossa (ed eventualmente spento l'host sorgente)
- Noto come approccio **pre-copy**
	- La memoria è copiata *prima* che l'esecuzione della VM riprenda a destinazione

## VM live migration: overall process

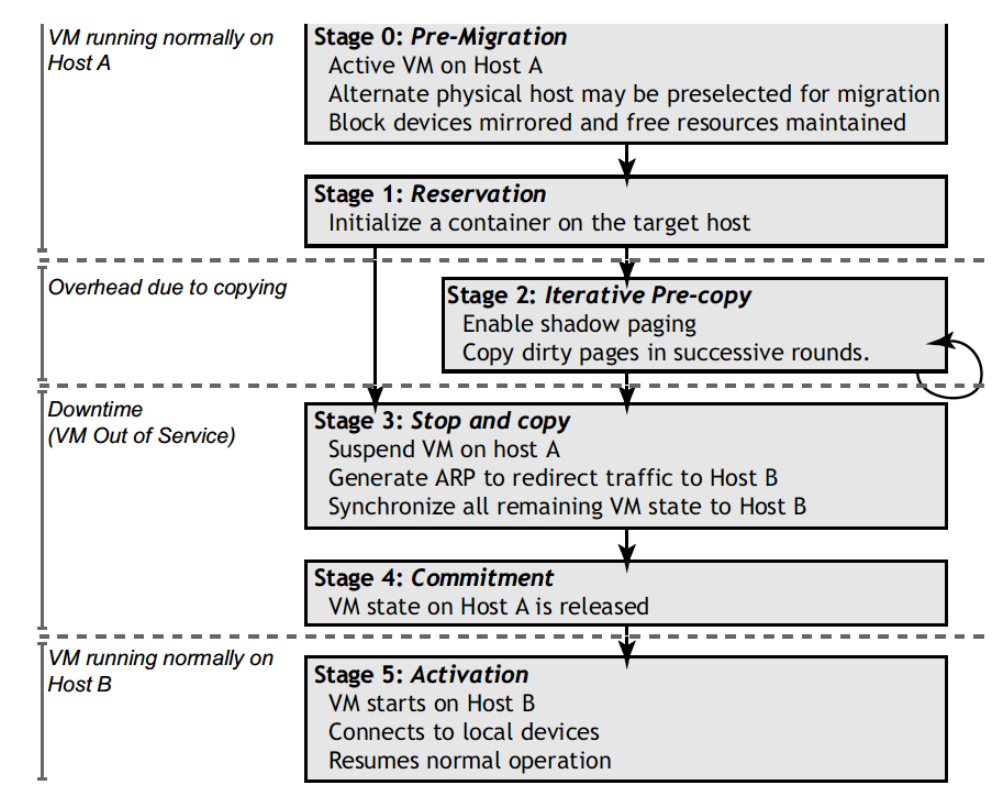

Valeria Cardellini - SDCC 2022/23 **73** C. Clark et al., Live Migration of Virtual Machines", NSDI 2005

<sup>–</sup> Soluzione comune (es. KVM, VMWare, Xen, Google CE) Valeria Cardellini - SDCC 2022/23 <sup>72</sup>

## VM live migration: alternatives for memory

- Pre-copy cannot migrate in a transparent manner memory-intensive apps
	- E.g., for write-intensive memory app, pre-copy is unable to transfer memory faster than memory is dirtied by running app
- Two alternative approaches
	- Post-copy
	- Hybrid
- **Post-copy**
	- CPU and device state are transferred immediately to destination host followed by transfer of execution control to destination host
	- Memory is fetched on-demand if needed by the running VM on the destination host (*pull* approach)
	- $\sqrt{\ }$  Reduces downtime and total migration time
	- ✗ Incurs app degradation due to page faults which must be resolved over the network

Valeria Cardellini - SDCC 2022/23 74

## VM live migration: alternatives for memory

- **Hybrid**
	- Special case of post-copy migration: post-copy preceded by a bounded pre-copy stage
	- Idea: transfer a subset of the most frequently accessed memory pages before VM execution is switched to the destination, so to reduce app performance degradation after the VM is resumed
	- $\sqrt{\ }$  Pre-copy stage reduces the number of future network-bound page faults as a large portion of VM memory is already precopied
- No standard implementation of post-copy and hybrid approaches in current hypervisors

### Approaches for migrating memory

#### **Pre-copy Live Migration**

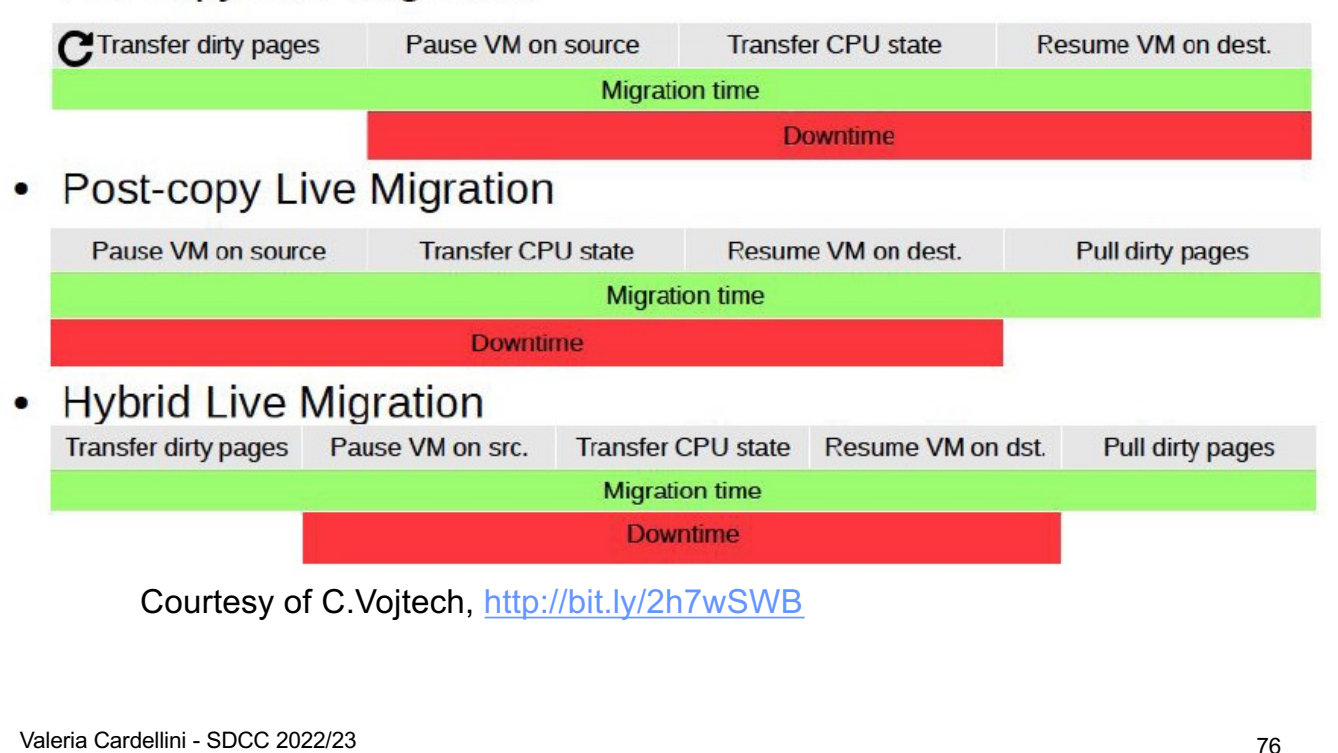

## Live VM migration and hypervisors

• Live VM migration is supported by open-source and commercial hypervisors

– E.g., KVM, Hyper-V, Xen, VirtualBox

- Can be controlled using virsh with different options \$> **virsh migrate** *--live [--undefinesource] [--copystorage-all] [--copy-storage-inc] domain desturi* **\$> virsh migrate-setmaxdowntime** *domain downtime* **\$> virsh migrate-setspeed** *domain bandwidth*
	- **\$> virsh migrate-getspeed** *domain*

## VM migration in WAN environments

- How to achieve live migration of VMs across multiple geo-distributed data centers?
	- Key challenge: maintain network connectivity and preserve open connections during and after migration
	- Limited support in open-source and commercial hypervisors

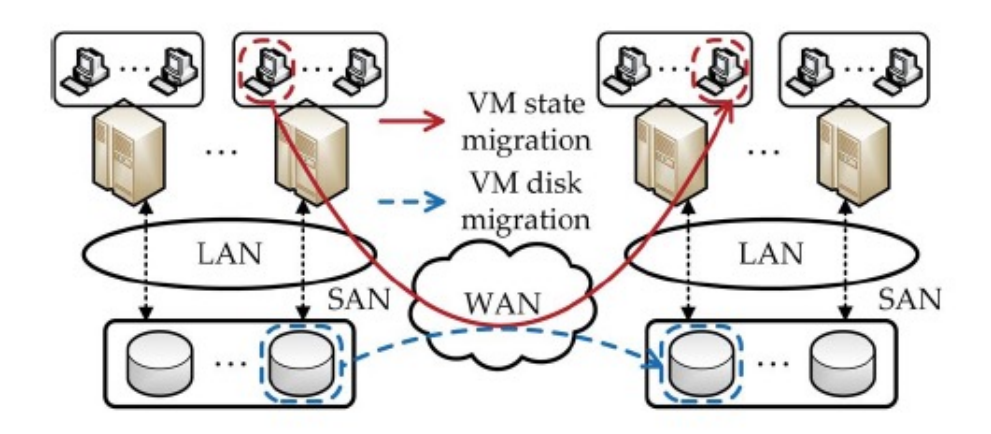

Valeria Cardellini - SDCC 2022/23 78

## VM migration in WAN environments: storage

• Approaches to migrate storage in WAN

#### – **Shared storage**

• Cons: storage access time can be too slow

#### – **On-demand fetching**

- Transfer only some blocks to destination and then fetch remaining blocks from source only when requested
- Cons: does not work if source crashes

#### – **Pre-copy/write throttling**

- Pre-copy VM disk image to destination whilst VM continues to run, keep track of write operations on source (delta) and then apply delta on destination
- If the write rate at the source is too fast, use write throttling to slow down the VM so that migration can proceed

## VM migration in WAN environments: network

• Approaches to migrate network connections in WAN

#### – **IP tunneling**

- Set up an IP tunnel between the old IP address at source VM and the new IP address at destination VM
- Use tunnel to forward all packets that arrive at source VM for the old IP address
- Once migration has completed and the VM can respond at its new location, update the DNS entry with the new IP address
- Tear down the tunnel when no connections remain that use the old IP address
- Cons: does not work if source VM crashes

#### – **Virtual Private Network (VPN)**

• Use MPLS-based VPN to create the abstraction of a private network and address space shared by multiple data centers

#### – **Software-Defined Networking**

• Change the control plane, no need to change IP address!

Valeria Cardellini - SDCC 2022/23 800 and 2022 800 and 2022 800 and 2022 800 and 2022 800 and 2022 800 and 202

#### OS-level virtualization

- So far system-level virtualization
- Let's now consider **operating system (OS) level virtualization** (or *container-based virtualization*)
- Allows to run multiple isolated (*sandboxed*) userspace instances on top of a single OS
	- Such instances are called:
		- **containers**
		- jails
		- zones
		- virtual environments

## OS-level virtualization

- OS kernel allows the existence of multiple isolated user-space instances, called containers
- Each container has:
	- Its own set of processes, file systems, users, network interfaces with IP addresses, routing tables, firewall rules, …
- Containers share the same OS kernel (e.g., Linux)

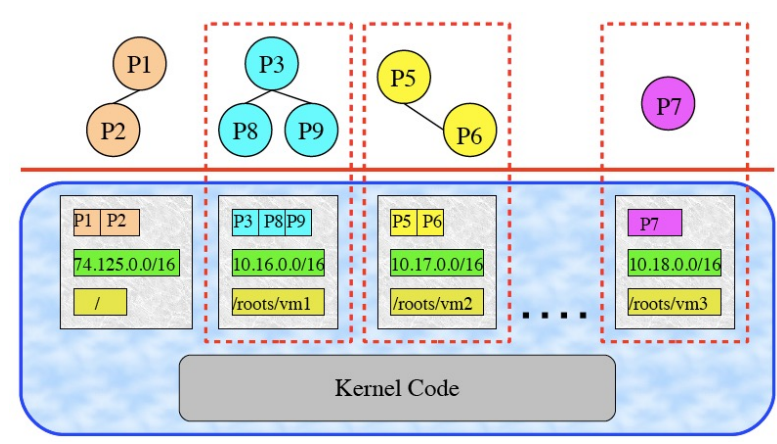

Valeria Cardellini - SDCC 2022/23

82

# OS-level virtualization: mechanisms

- Which kernel mechanisms to manage containers?
	- Need to isolate processes from each other in terms of sw and hw (CPU, memory, …) resources
- Main mechanisms offered by Unix-like OS kernel
	- chroot (change root directory)
		- Allows to change the apparent root folder for the current running process and its children
	- cgroups (Linux-specific)
		- Manage resources for groups of processes
	- namespaces (Linux-specific)
		- Per-process resource isolation

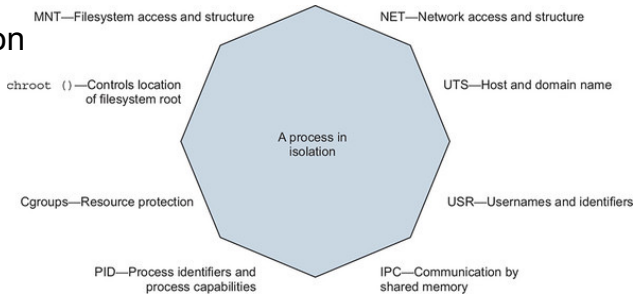

#### Mechanisms: namespaces

- Feature of Linux kernel that allows to isolate what a set of processes can see in the operating environment (processes, ports, files, ...)
- Kernel resources are partitioned so that one set of processes sees one set of resources, while another set of processes sees a different set of resources
- Different types of namespaces

Valeria Cardellini - SDCC 2022/23 84

Mechanisms: namespaces

- mnt: isolates mount points
- pid: isolates the PID space, so that each process only sees itself and its children (PID 1, 2, 3, …)
- network: allows each container to have its dedicated network stack: its own private routing table, set of IP addresses, socket listing, firewall, and other network-related resources
- user: isolates user and group IDs, e.g., allowing a non-root user on the host to be mapped with the root user within the container
- uts (Unix timesharing): provides dedicated host and domain names
- ipc: provides dedicated shared memory for IPC, e.g., different Posix message queues

Valeria Cardellini - SDCC 2022/23

85

- cgroups: control groups
- Allows to limit, measure and isolate the use of hw resources (CPU, memory, block I/O, network) of a set of processes
- Low-level filesystem interface similar to sysfs and procfs
	- Default location in /sys/fs/cgroup

Valeria Cardellini - SDCC 2022/23

86

## OS-level virtualization: pros

• VMM-based (type 1) vs container-based virtualization

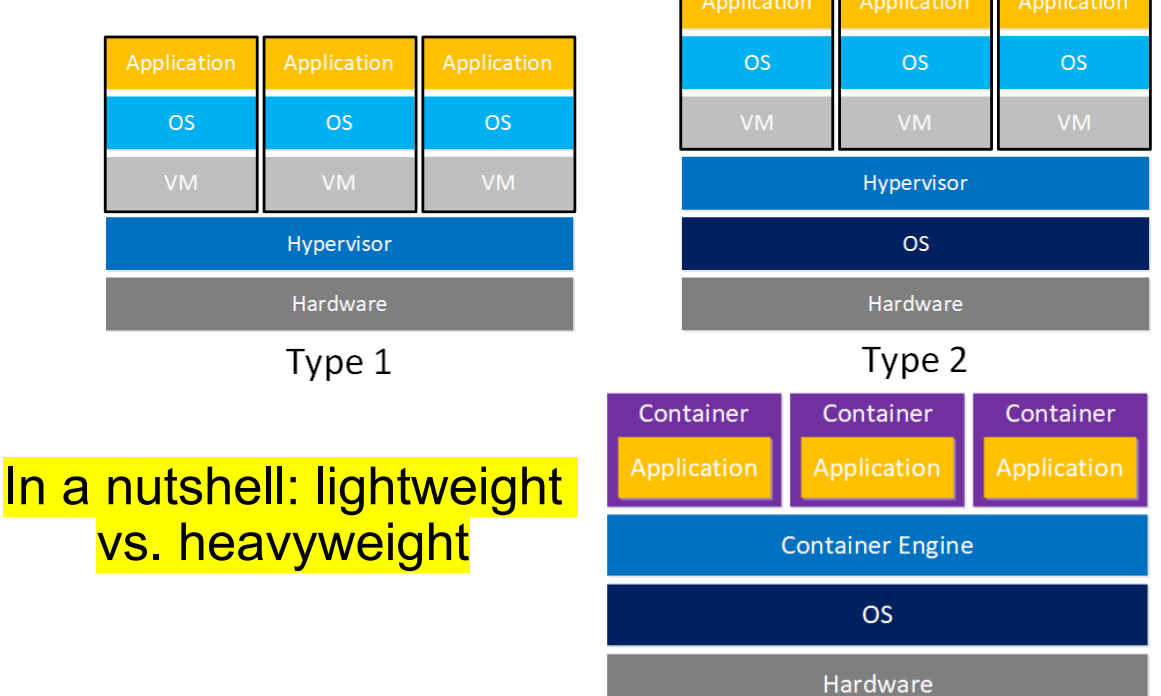

# OS-level virtualization: pros

With respect to VMM-based virtualization

- Minimal performance degradation
	- Apps invoke system calls directly, without VMM indirection
- Minimum startup and shutdown times
	- Seconds (even msec) per container, minutes per VM
- High density
	- Hundreds of containers on a single physical machine (PM)
- Smaller image (footprint)
	- Does not include OS kernel
- Ability to share memory pages among multiple containers running on same PM
- Increased portability and interoperability
- Containerized apps independent of execution environment

Valeria Cardellini - SDCC 2022/23 88

#### OS-level virtualization: cons

#### With respect to VMM-based virtualization

- Less flexibility
	- Cannot run different OS kernels simultaneously on same PM
- Only native applications for supported OS kernel
	- E.g., native app for Linux
- Less isolation and higher performance interference on shared system resources
	- Process-level isolation
- Greater risk of vulnerability and more threats
	- Vulnerability in OS kernel can compromise entire system
	- Since containers share OS kernel a single compromised container could comprise host OS and other containers

## OS-level virtualization: some products

- **Docker**
	- The most popular *application container*  engine
- FreeBSD Jail
- LXC (LinuX Containers)
	- Supported by mainline Linux kernel
	- Provides *system containers* (full OS image), while Docker provides *application containers*
	- LXD: system container manager built on top of LXC
- Podman
	- Supports Open Container Initiative (OCI) containers
	- Docker compatible CLI
- **OpenVZ and Virtuozzo Containers**

Valeria Cardellini - SDCC 2022/23 90

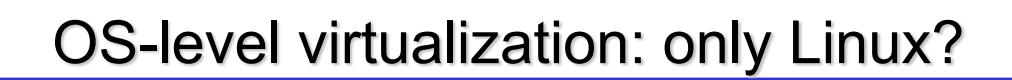

- Windows and OS X support container-based virtualization
	- See Docker Desktop
- Alternative: install a VM with Linux as guest OS and then install a container-based virtualization product inside VM
	- ✗ Performance loss

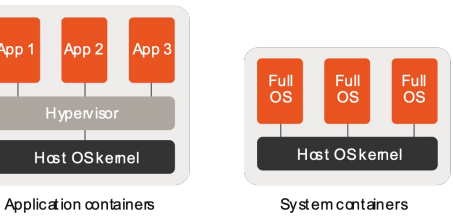

• Containers help in the shift to DevOps and CI/CD (Continuous Integration and Continuous Deployment)

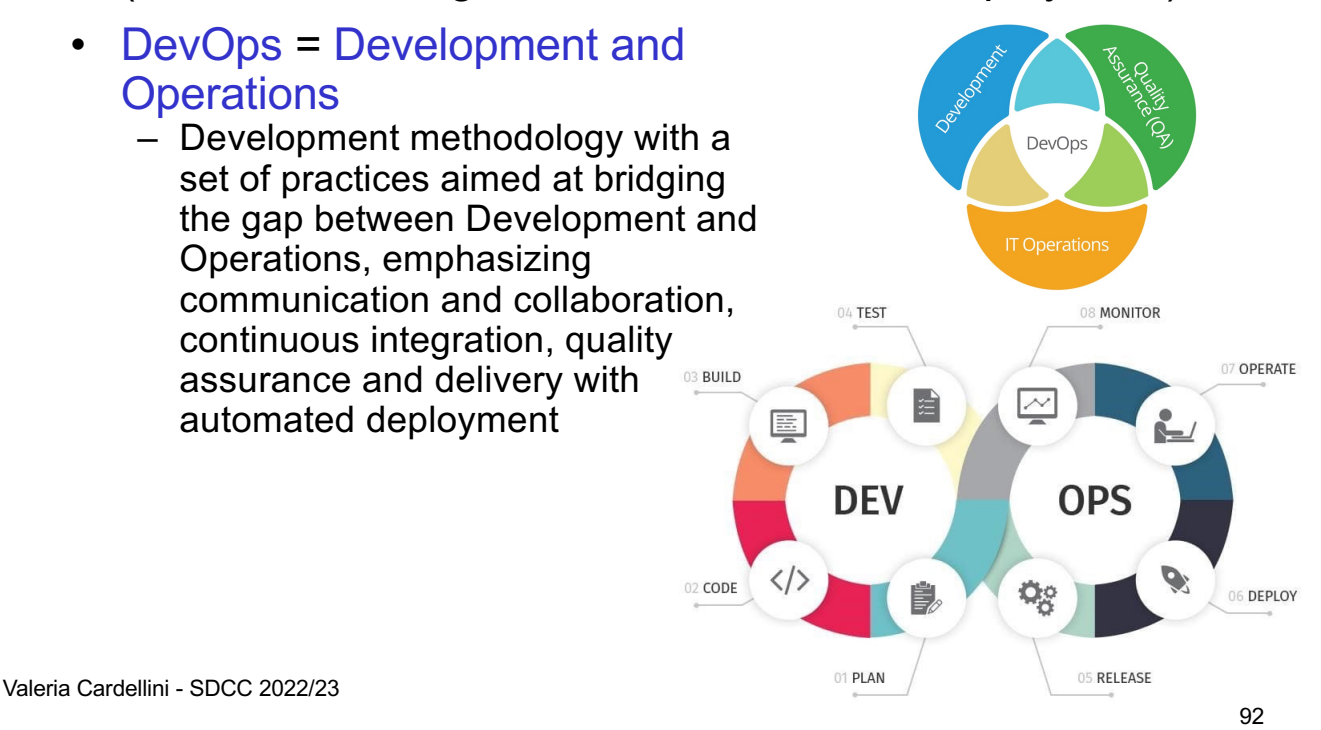

## DevOps and CI/CD

- CI/CD = Continuous Integration and Continuous Delivery/Deployment
	- Continuous integration: sw development practice that merges work of all developers working on the same project
	- Continuous delivery ensures reliable and frequent releases
- In DevOps culture, the two practices are combined to enable teams to ship software releases effectively, reliably, and frequently
- Containers are now a standard to build, package, share, and deploy apps and all their dependencies
	- Containers (more than VMs) allow developers to build code collaboratively by sharing images while simplifying deployment to different environments without further configuration

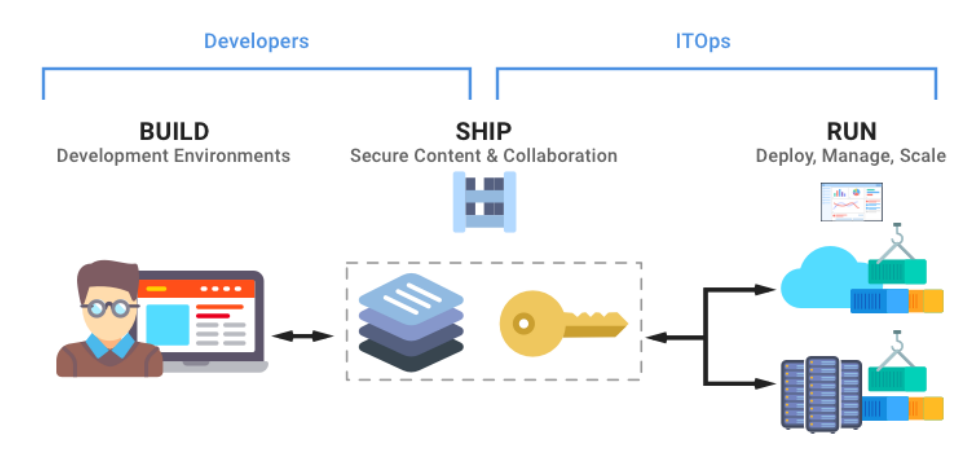

Valeria Cardellini - SDCC 2022/23

Containers and DevOps

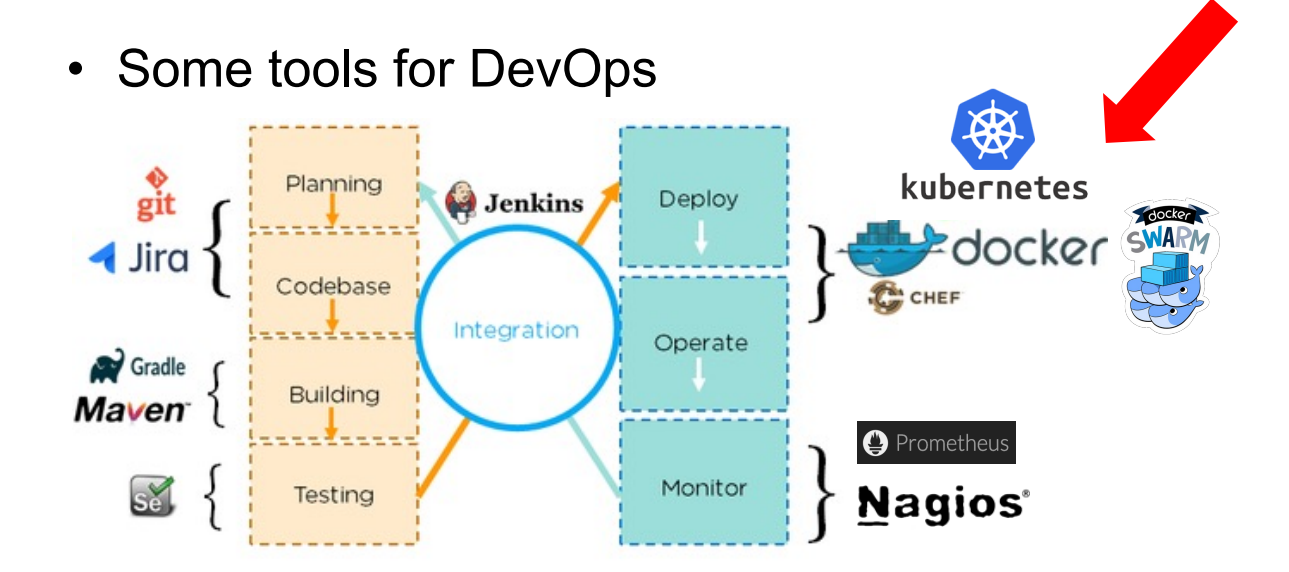

### Containers, microservices, and serverless

- Using containers
	- App and all its dependencies into single package that can run almost anywhere
	- Using fewer resources than traditional VMs
- Containers are a key enabling technology for microservices and serverless computing
	- Wrap microservices and functions in containers

Valeria Cardellini - SDCC 2022/23

96

#### Docker

• Let's go into Docker details

http://www.ce.uniroma2.it/courses/sdcc2223/slides/Docker.pdf

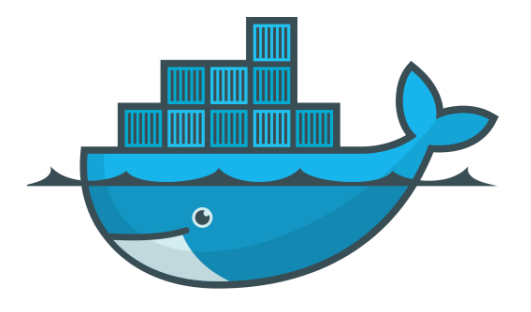

- As for VMs, we can resize and migrate containers
- Resizing (CPU, memory, I/O) changes container limits
- Dynamic (i.e., on running container without stopping it)? Depends on container engine and underlying OS
- Resizing with Docker \$docker update [OPTIONS] CONTAINER [CONTAINER...]
	- Some example
	- \$ docker update --cpu-shares 512 *containerID*
	- \$ docker update --cpu-shares 512 -m 300M *containerID*
	- Low-level solution: cgroups limits can be changed on the fly

Valeria Cardellini - SDCC 2022/23 98

## Live migration of containers

- As for VM migration, we need to:
	- Save state
	- Transfer state
	- Restore from state
- State saving, transferring and restoring happen with frozen apps: migration downtime
	- Use memory pre-copy or memory post-copy
- No native support in container engines, requires additional tool
- We also need to migrate container image (and volumes) and network connections

## Live migration of containers

- Use CRIU tool to support live migration (in Docker and other container engines) through checkpointing and restoration technique
	- During checkpoint, CRIU freezes running container at source host and collects information about its CPU state, memory content, and process tree
	- Collected information is passed on to destination host, and container is resumed

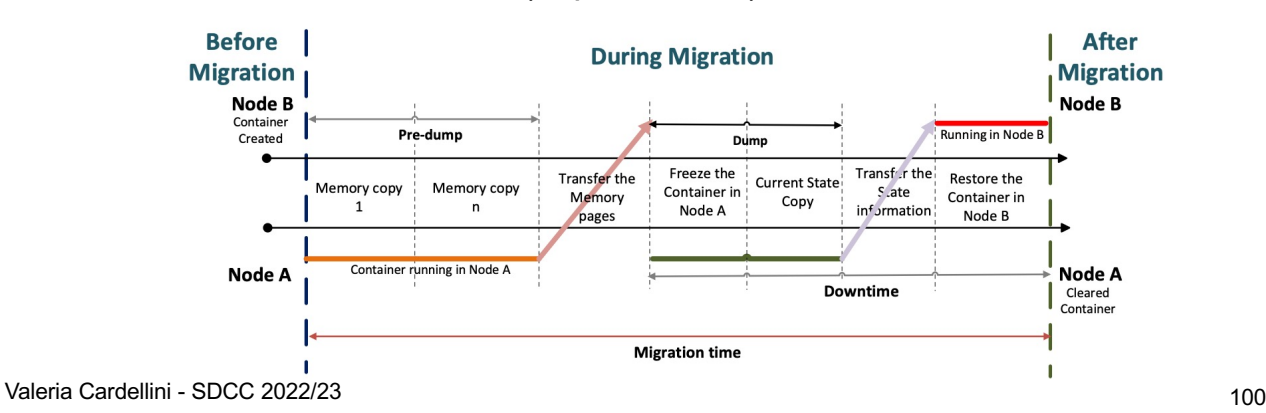

– How to with Docker (experimental)

## Container security

• Where attacks come from in a containerized environment?

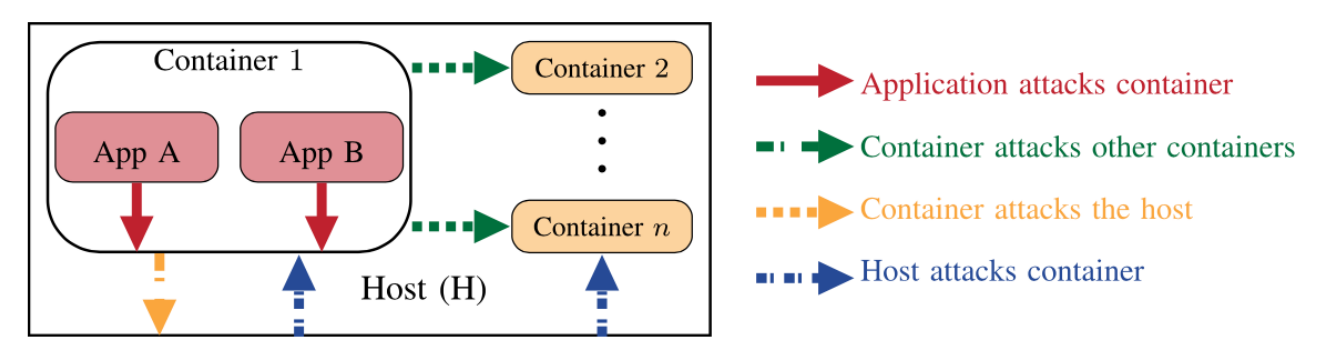

- Example of attack: *container escape and privilege escalation*
	- Attacker can leverage containerized app's vulnerabilities to breach its isolation boundary, gaining access to host system's resources
	- Once attacker accesses host, it can escalate its privilege to access other containers or run harmful code on host

#### Containers in the Cloud

- Containers and container development platforms as first-class Cloud services
- **Container-as-a-Service** (CaaS)
	- Amazon Elastic Container Service (ECS)
		- Two launch modes: EC2 and Fargate (run containers without having to provision or manage EC2 instances)
	- Azure Container
	- Google Cloud Run

Valeria Cardellini - SDCC 2022/23

102

#### Container orchestration

- Platforms for managing the deployment of multicontainer packaged applications in large-scale clusters
- Allow to configure, provision, deploy, monitor, and dynamically control containerized apps
	- Used to integrate and manage *containers at scale*
- Examples
	- **Docker Swarm** (see Docker slides)
	- **Kubernetes** (next lesson)
	- Amazon Elastic Container Service
	- Google Kubernetes Engine
	- Marathon

Fully managed Cloud services

## Hypervisors and containers in Cloud

- Which virtualization technology for IaaS providers?
	- Pros of hypervisor-based virtualization: greater security, isolation, and flexibility (different OSs on same PM)
	- Container-based virtualization pros: smaller-size deployment and thus larger density, reduced startup and shutdown times
- Some question
	- Containers inside VMs or on top of bare metal?
	- Will containers replace VMs in Cloud offering?

## Hypervisors and containers in Cloud

- Recent virtualization trend: combine security and isolation provided by hypervisors with speed and flexibility of containers
- Firecracker: open source, tiny VMM by Amazon for creating and managing secure and efficient containers and serverless functions
	- Based on KVM but with minimalist design (excludes all nonessential functionality: no BIOS, no PCI, etc.)
	- Runs app in microVM: < 125 ms startup time and < 5 MB memory footprint
	- Written in Rust

Agache et al., Firecracker: Lightweight Virtualization for Serverless Applications, NSDI 2020

# New lightweight virtualization approaches

#### • Deployment strategies examined so far

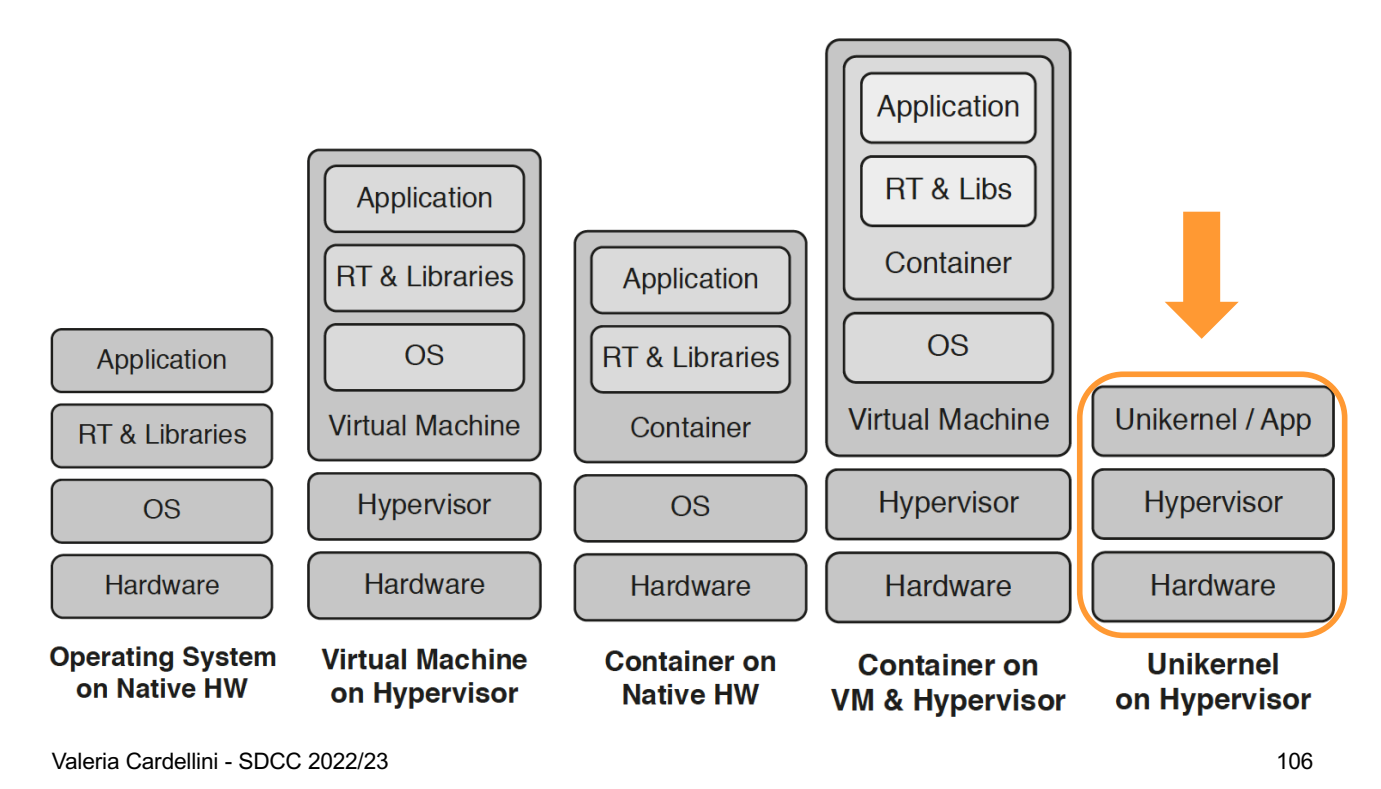

# New lightweight approaches to virtualization

- Microservices, serverless computing, IoT and edge/fog computing demand for low-overhead (or lightweight) virtualization techniques
	- OS-level virtualization is not enough
	- How to have tiny, one-shot virtualized environments that run with great density and self-scale their resource needs?
	- How to improve security?

#### • **Lightweight OSs** and **unikernels**

- Idea: avoid OS overhead and reduce attack surface
- OS overhead: services and tools coming with common OSs (shells, editors, core utils, and package managers) are not required
- Attack surface: images contain only the code that is strictly necessary for app to run, resulting in minimal attack surface

## Lightweight operating systems

- Minimal, container-focused OSs, typically with a monolithic kernel architecture
	- E.g.,: Fedora CoreOS, Rancher OS
- Fedora CoreOS
	- Minimal, monolithic and compact Linux distribution
		- Only minimal functionalities required for deploying apps inside containers, together with built-in mechanisms for service discovery, container management and configuration sharing
	- Designed for large-scale deployments, mostly targeting enterprises, with focus on automation, ease of application deployment, security, and scalability
	- Also installed on bare metal

Valeria Cardellini - SDCC 2022/23

108

#### Unikernels

- **Unikernel**
	- Specialized, single-address-space machine image constructed by using library OS
		- Sort of very lightweight VM specialized to single app: executable directly into kernel, resulting in monolithic process that runs entirely in kernel mode
		- Built by compiling high-level language directly into specialized machine image that runs directly on hypervisor (or bare metal)

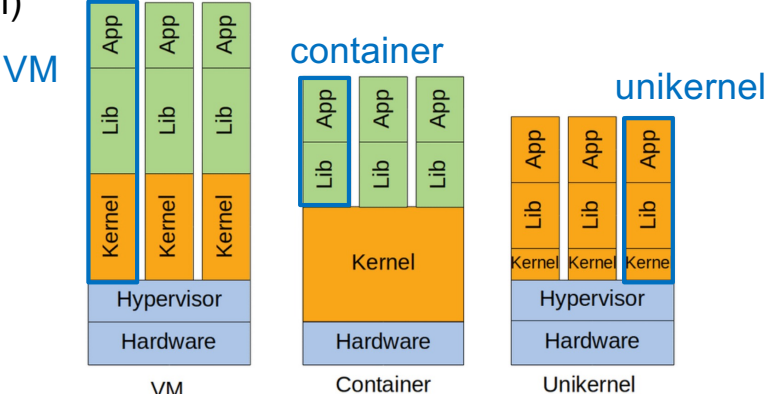

### Unikernels: pros and cons

- Pros:
	- Lightweight and small (minimal memory footprint)
	- Fast (no context switching)
	- Secure (reduced attack surface)
	- Fast boot (measured in ms)
- Cons:
	- Significant engineering effort in order to port apps to unikernel
	- Limited debugging tools
	- Single language runtime See https://www.youtube.com/watch?v=oHcHTFleNtg
- Good news: cons almost solved with recent products

Valeria Cardellini - SDCC 2022/23

110

#### Unikernels: products

- Some unikernel products (and supported programming language):
	- MirageOS (OCaml)
	- OSv (C++, Go, Python and Java, …)
	- Unikraft
- OSv
	- Unikernel designed to run single unmodified Linux application securely as microVM on top of hypervisor (e.g., KVM, Xen, Firecracker)
	- Goal: isolation benefits of hypervisors without overhead of guest OS
	- To run app on OSv, you need to build an image by fusing OSv kernel and app files together
- Early unikernel frameworks required to write apps from scratch
- Unikraft
	- Fast, secure and open-source Unikernel Development Kit
	- Goal: build unikernels easily, quickly and without time-consuming expert work
	- Supports multiple hypervisors (e.g., Xen and KVM) and CPU architectures
	- Ability to run wide range of apps (even complex: Redis, Nginx, Memcached) and languages

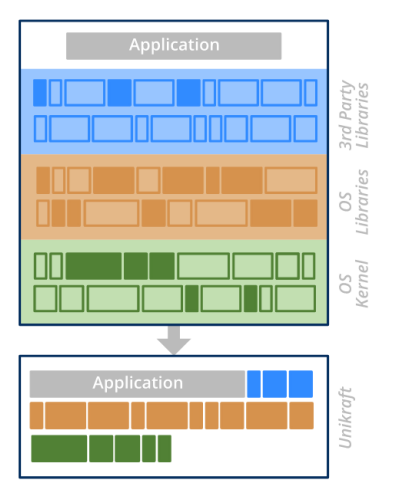

- POSIX compliant
- Written in C

Valeria Cardellini - SDCC 2022/23 Kuenzer et al., Unikraft: fast, specialized unikernels the easy way, EuroSys 2021

112

## Performance of virtualization approaches

- Performance studies compare hypervisor vs. lightweight virtualization
- Overall result: overhead introduced by containers is almost negligible
	- Fast instantiation time
	- Small per-instance memory footprint
	- High density
- •… but paid in terms of security

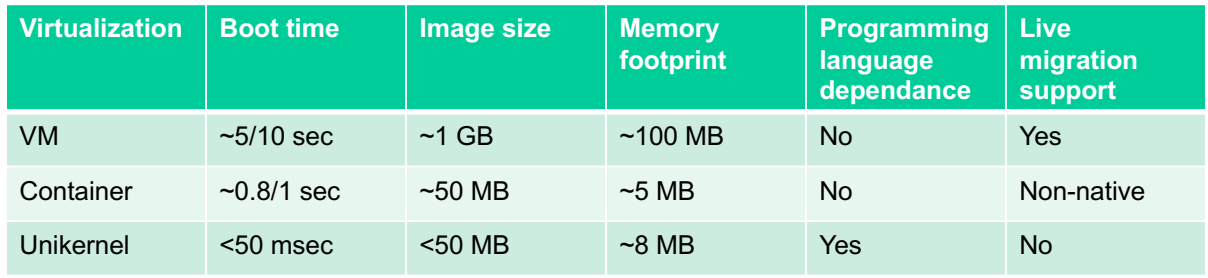

Source: Consolidate IoT edge computing with lightweight virtualization

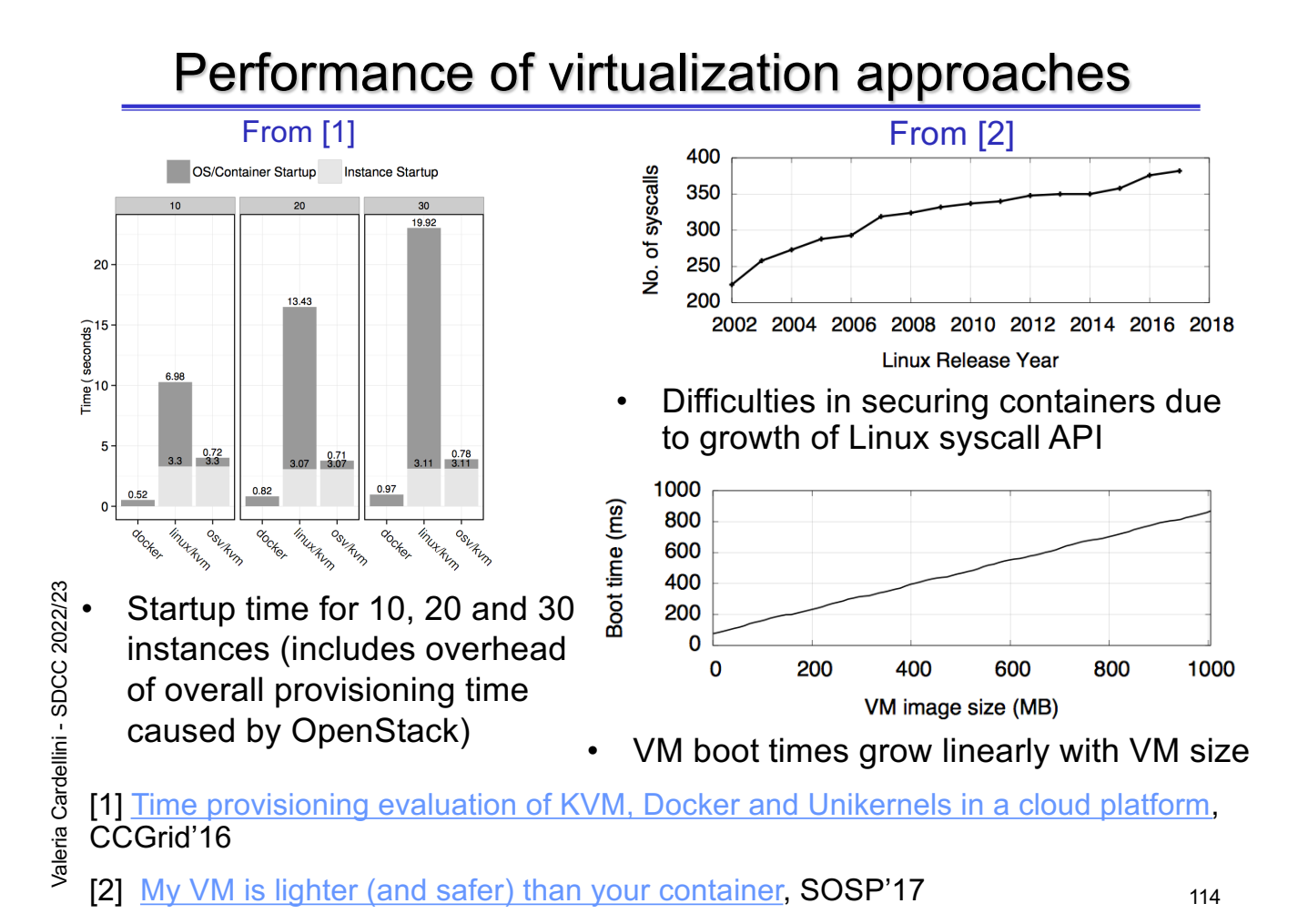